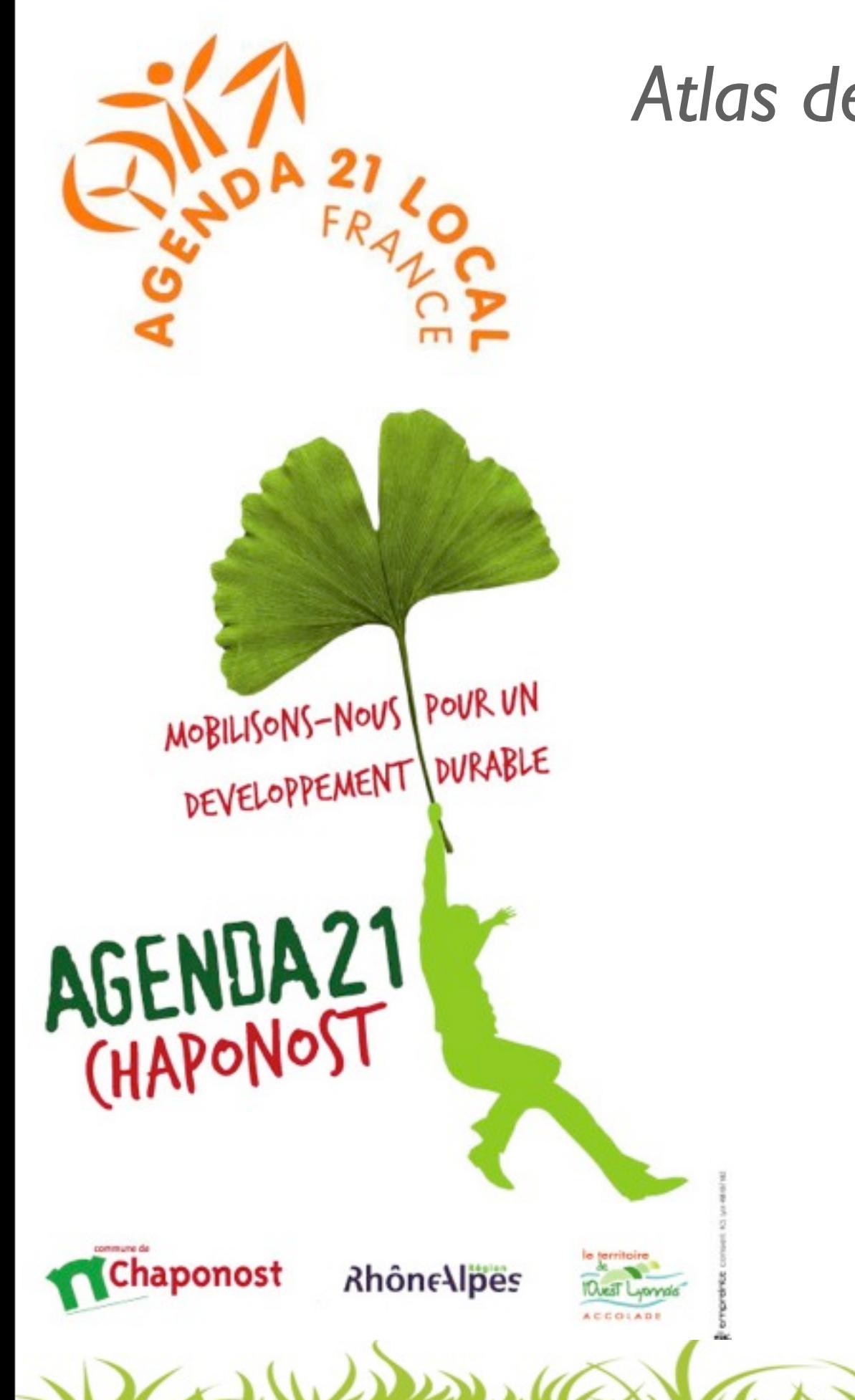

#### *Atlas de la Biodiversité dans les Communes*

L'ABC de

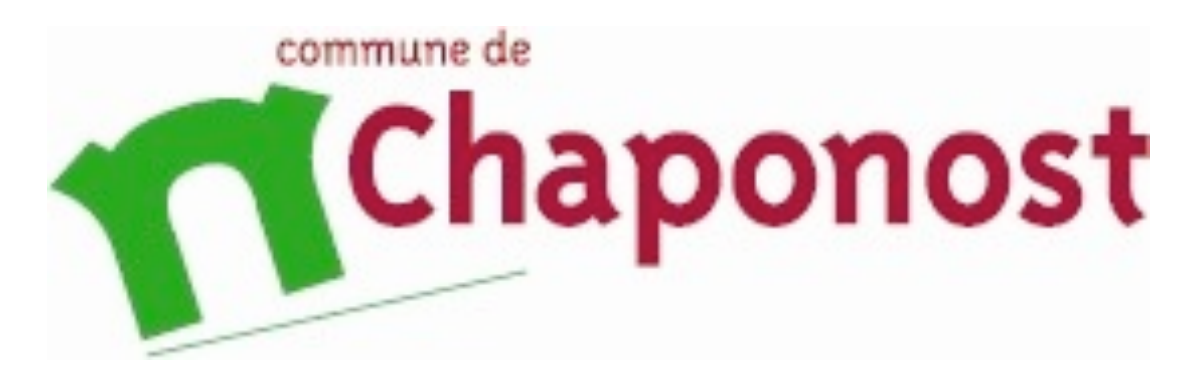

Acteur et Territoire du Développement Durable

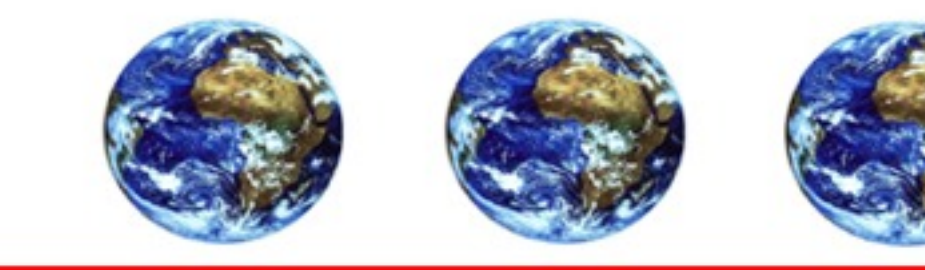

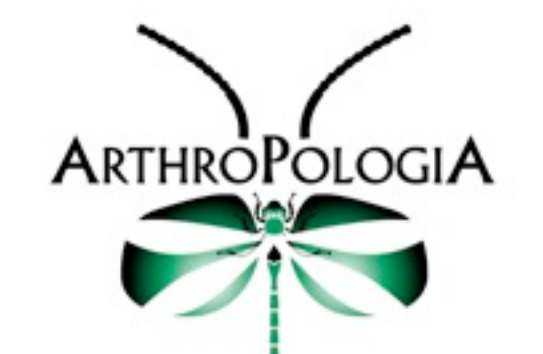

**[www.arthropologia.org](http://www.arthropologia.org)**

**Frédéric Vyghen, Hugues Mouret Naturalistes**

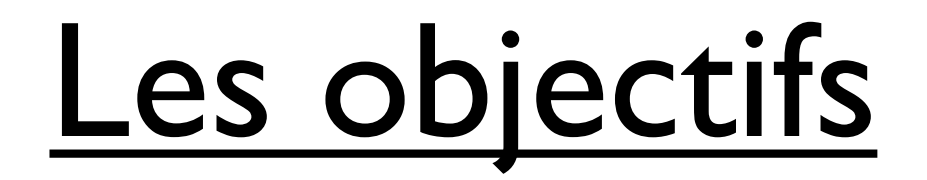

#### Atlas de la biodiversité dans les communes

ou comment participer à la protection de la biodiversité localement

• *Sensibiliser* et *mobiliser* les élus, les acteurs socioéconomiques et les citoyens.

• *Mieux connaître la biodiversité* sur le territoire d'une commune et identifier ses enjeux spécifiques.

• *Faciliter* la mise en place de politiques communales qui prennent en compte la biodiversité.

• *Fournir des informations* relatives à la biodiversité qui guideront les choix de politique publique nationale.

Daniel Des 162 Mars 10 10 11 15 Ver 16 2 Daniel

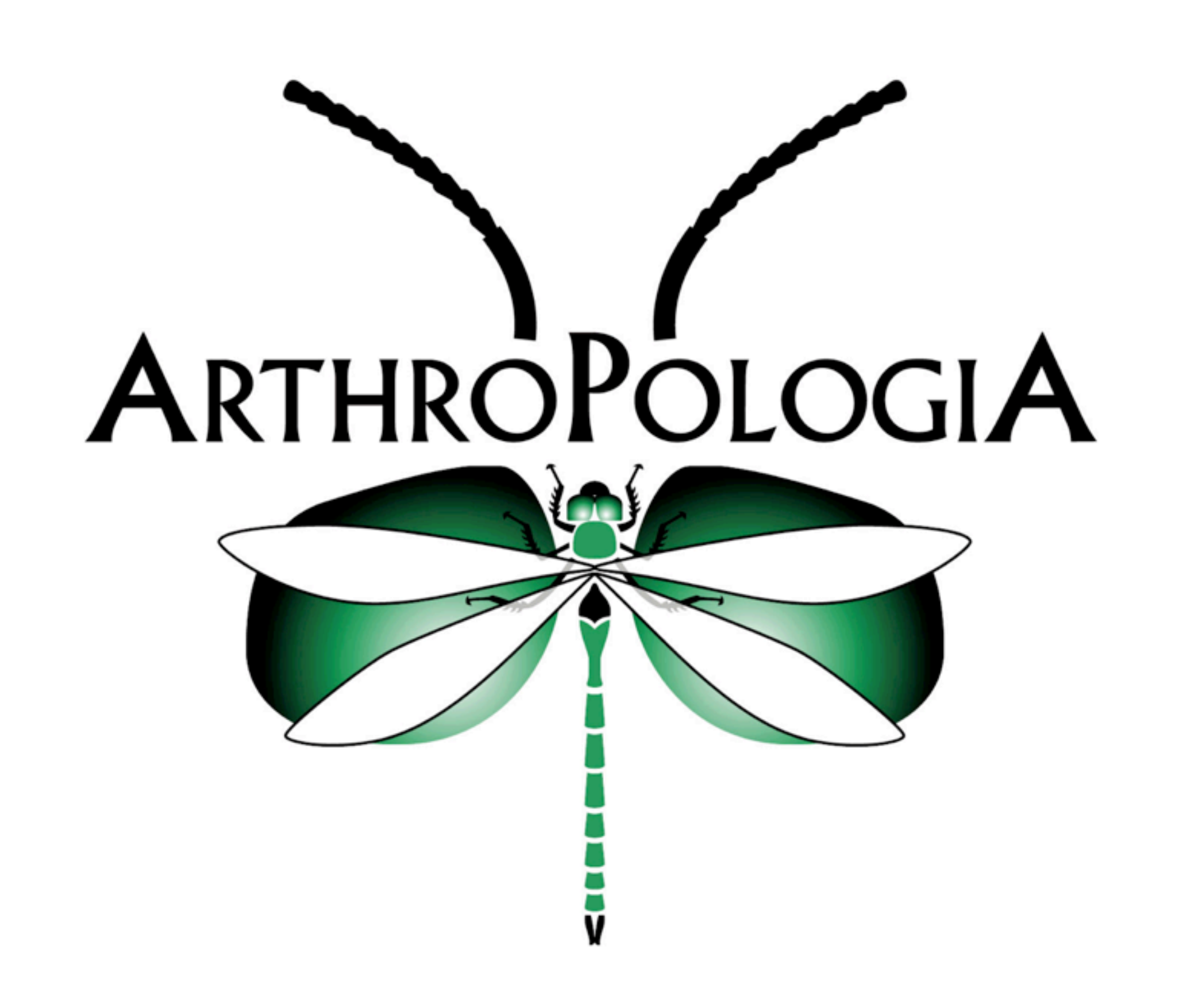

DEALLES A CONTACTOR AND MONTE CONTACTOR

#### Créée en 2001, l'association **ARTHROPOLOGIA** a pour objet **l'étude, l'information, et la protection de la Nature** à travers :

**L'éducation** à l'environnement (animations scolaires et grand public),

**L'expertise** naturaliste,

La **formation** (universitaires, agriculteurs, espaces verts ...),

Des **chantiers** de protection

et l'encadrement d'**écovolontaires**.

and march 11.6. Very Collection

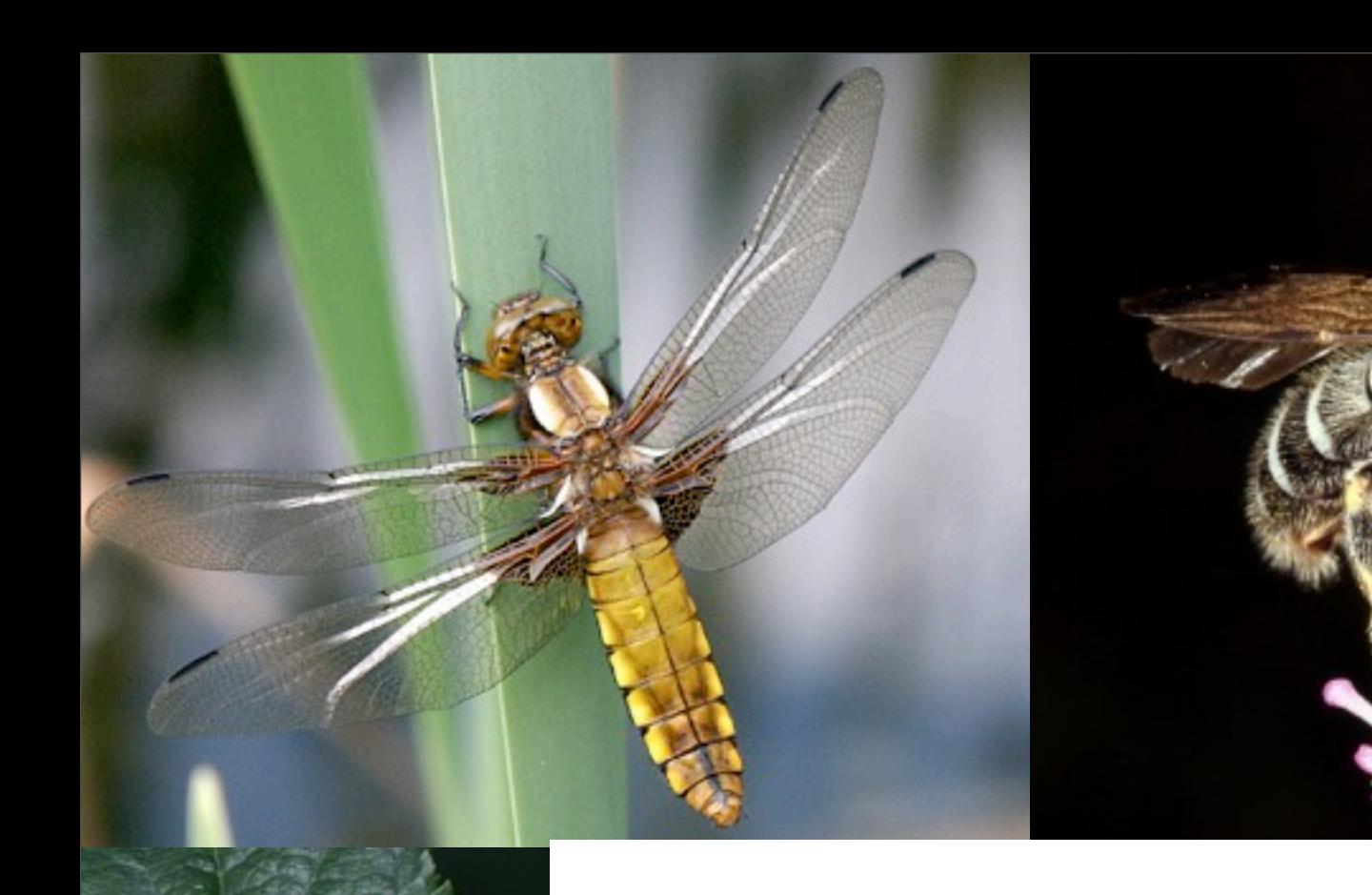

## ABC de Chaponost

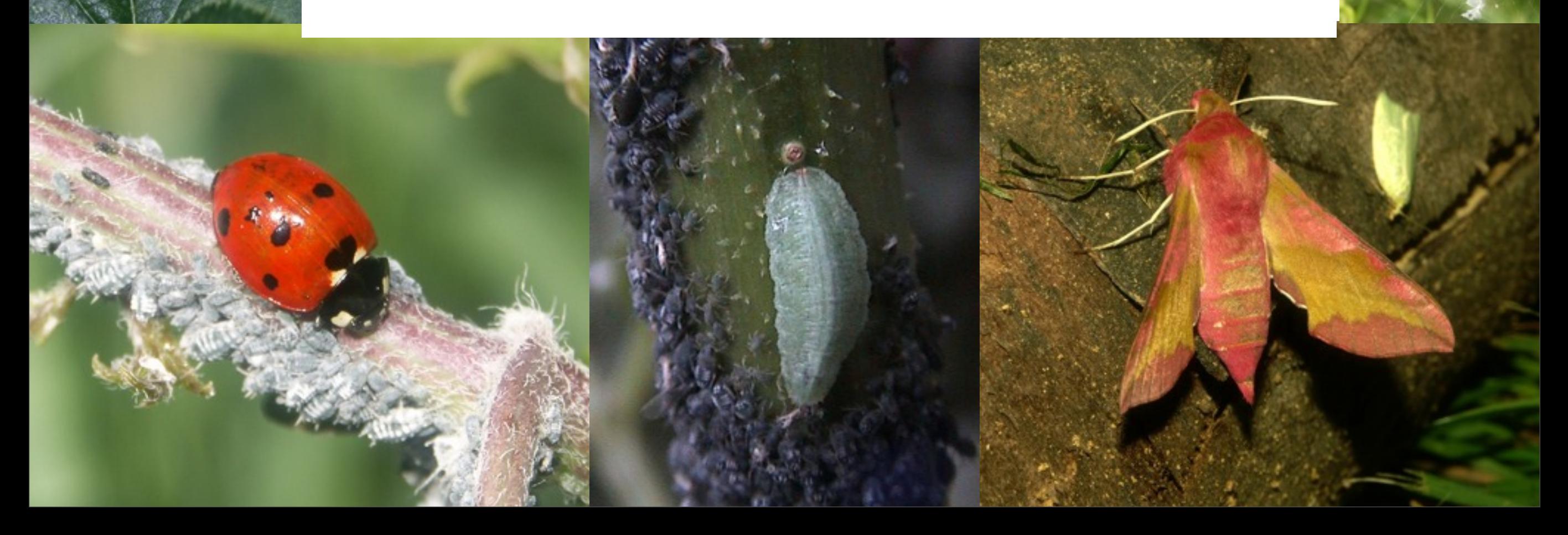

# Les inventaires sur **la commune de CHAPONOST**

# **A**tlas de la **B**iodiversité dans les **C**ommunes (**ABC**)

DEALWAY TO MEDICINE TO ME

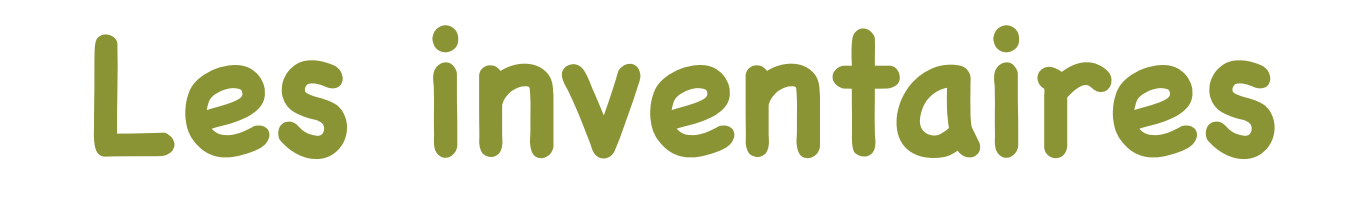

### **Des inventaires naturalistes**

Observation sur le terrain Capture Préparation et identification en laboratoire

### **Des inventaires participatifs**

Balades sur le terrain avec le public Utilisation de clés simples Capture et identification sur site et en laboratoire

DE LA MISSION CONTRACTOR COMMANDE DE MISSION

### **L'inventaires naturaliste** Capture au filet

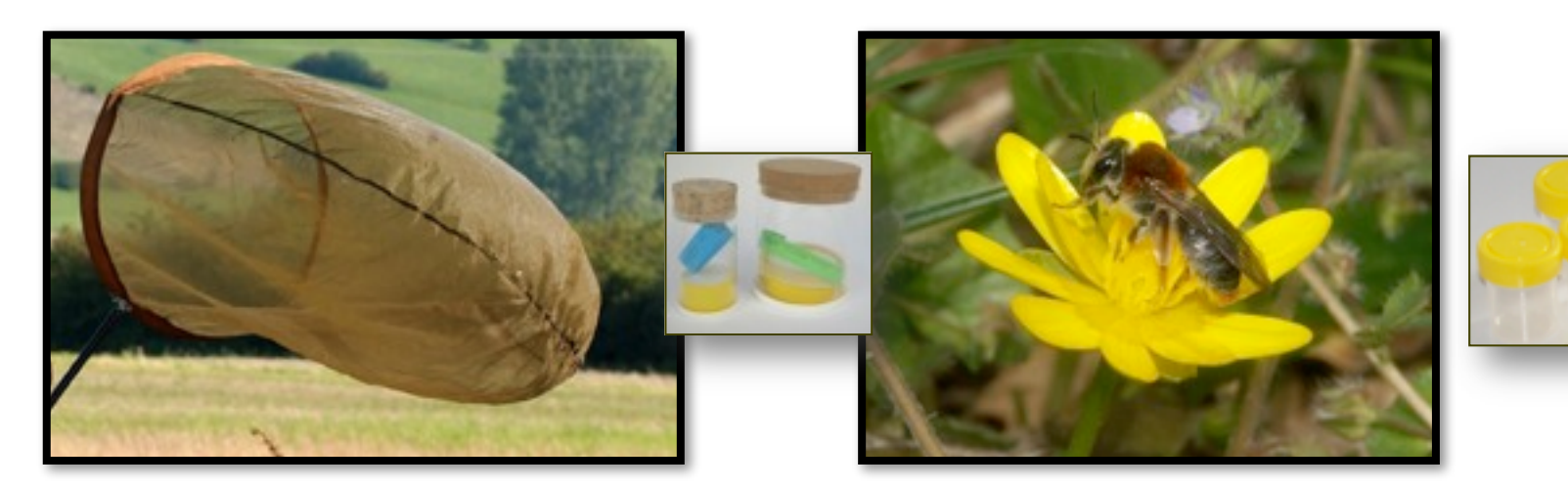

#### Préparation et identification

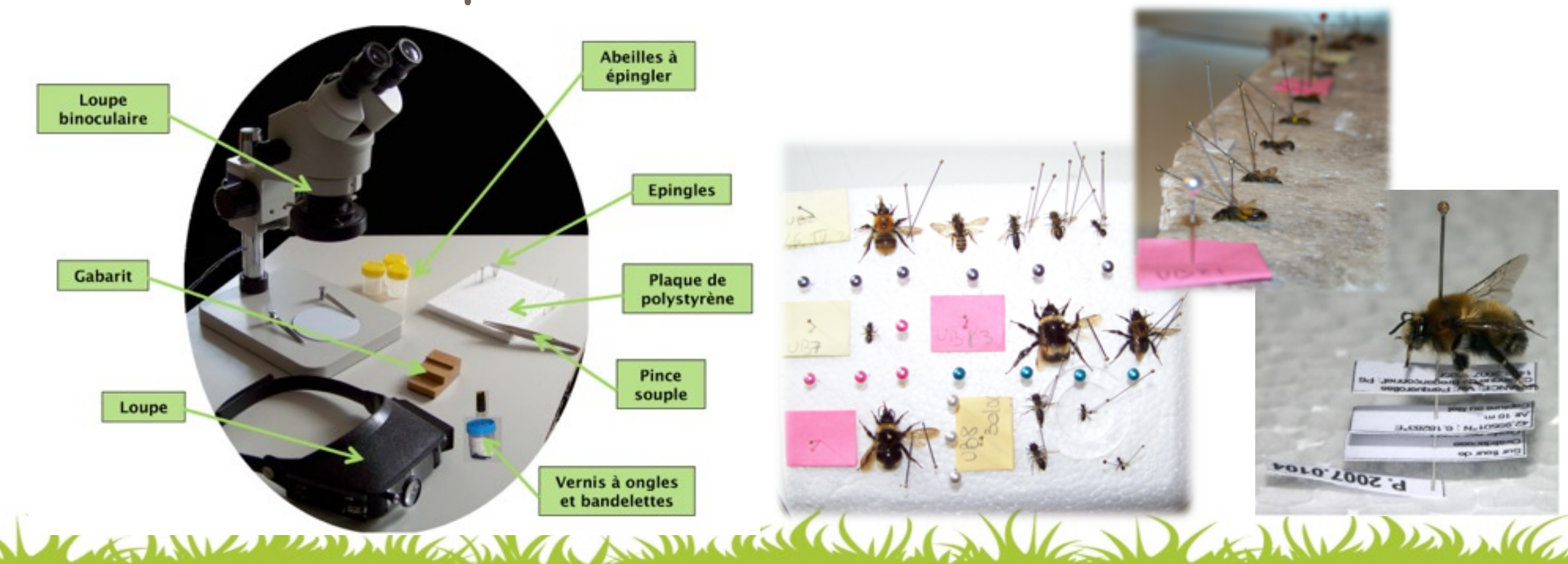

### **Les inventaires participatifs**

#### Observatoire des papillons des jardins

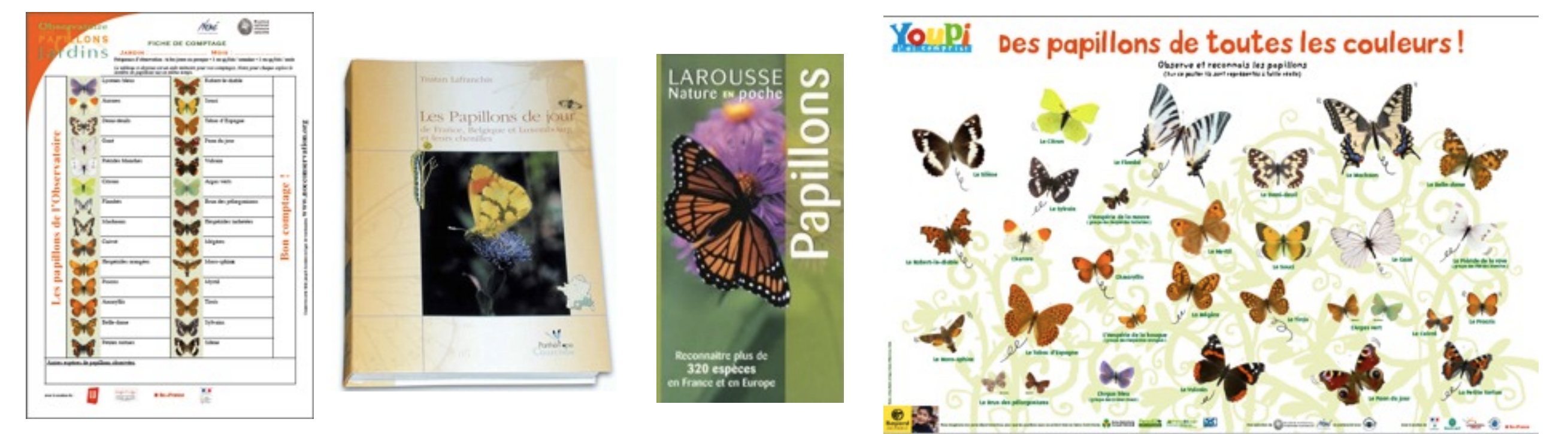

#### Suivi des libellules (odonates69.unblog.fr)

Calopteryx splendens - Caloptéryx éclatant

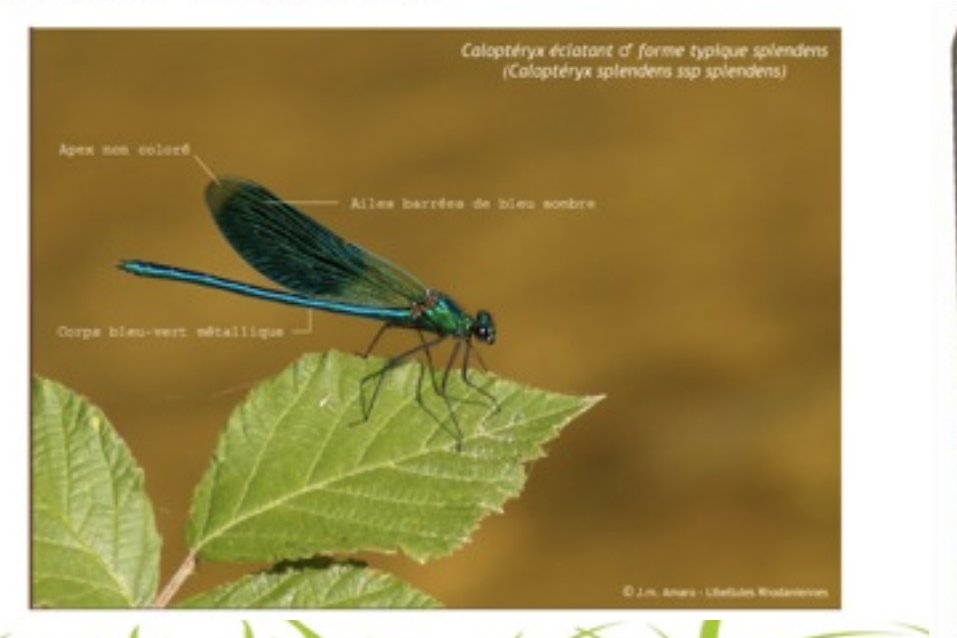

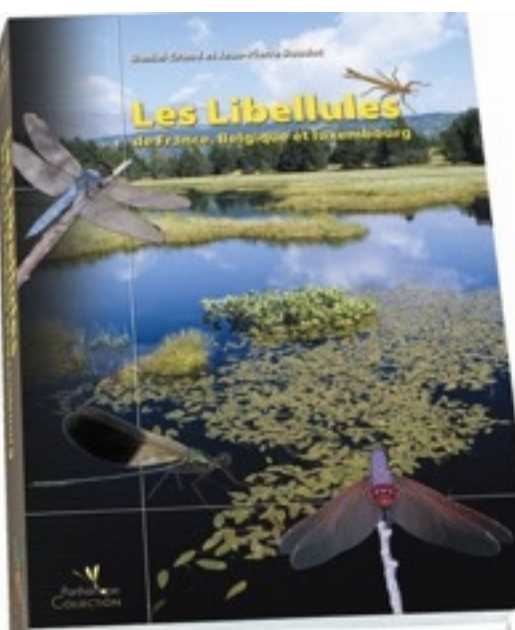

Sympetrum vulgatum - Sympétrum vulgaire

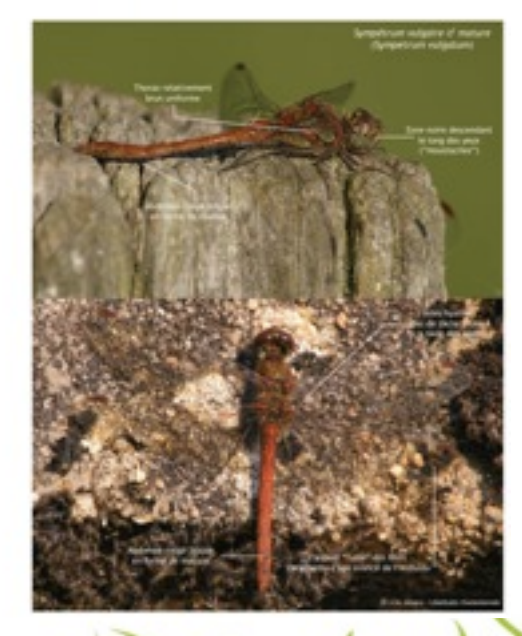

### **Prospections en 2012**

#### **Echantillonnage entomologique sur la commune**

**Démarches participatives** du grand public : sorties de terrain (mai, juin, juillet)

**Préparation des spécimens** à partir de septembre

DEALWAY MENTON COMMUNICATION CONTAINS WAS

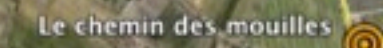

Route de Brindas

zone prospection

**EM D75** 

 $\mathbf{1}_n$ 

Znieff du Ramier

Chaponost

p. Boulard

Mbassin sud-est

zone prospection

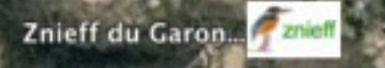

© 2012 Google

45°42'39.23"N 4°44'25.58"E élév. 316 m

**Aqueducs** 

Znieff du Chatelard

mares nord-est

 $N$  D342

Chasse de nuit Devay  $^{\circledR}$ 

Google earth

Altitude 6.00 km

# **BILAN des PROSPECTIONS**

# Nombre d'espèces : **173 espèces**

(Quelques espèces n'ont pas pu être déterminées)

- insectes : **151**
- mille-pattes : **2**
	- araignées : **13**
		- opilions : **1**
		- (- reptiles : **4**
	- amphibiens : **1**)

Danille Web 16

Casalucción Con Cash Diseas

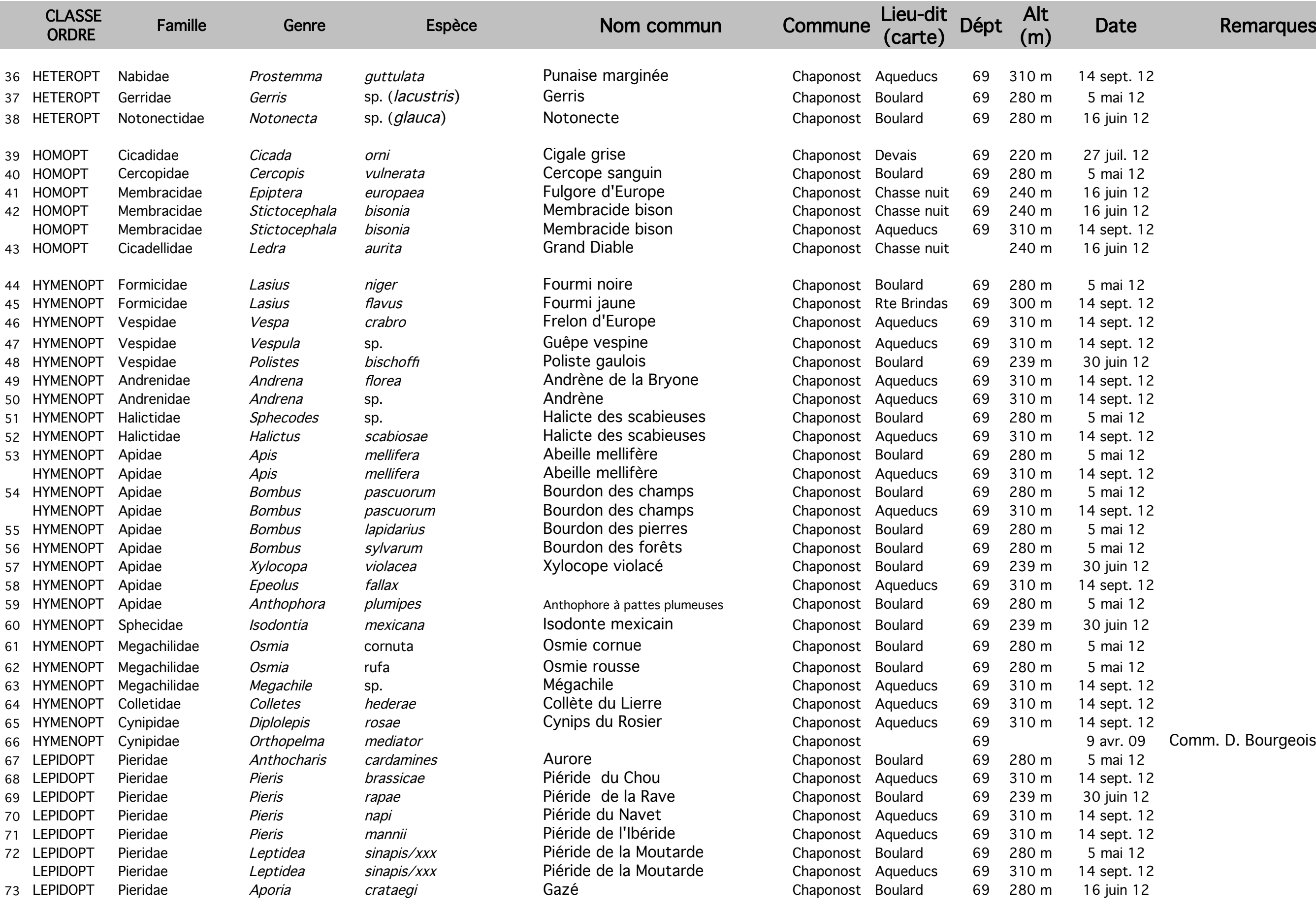

DEALWAY WAS HOST CONTINUOUS AND CALLA DOME

# **Les insectes de Chaponost**

Daniel Comment of the Minister Card Call Daniel

# **INSECTES ?**

#### Organisés en **3 parties** (tête + thorax + abdomen),

# **3 paires de pattes**, **1 paire d'antennes**,

Généralement **2 paires d'ailes**.

DE LA MISSION CONTRACTOR COMMANDE DE MISSION

### **ODONATES**

### demoiselles et libellules

**Tous prédateurs, aussi bien les larves que les adultes**

=> **9 ESPECES**

DE LA MISSION CONTRACTOR COMMANDE DE MISSION

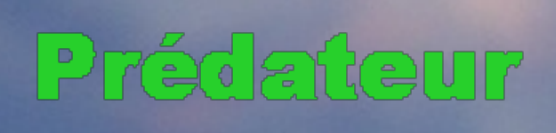

#### **Demoiselles**

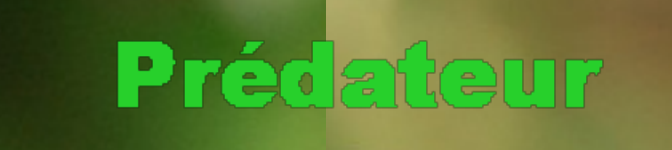

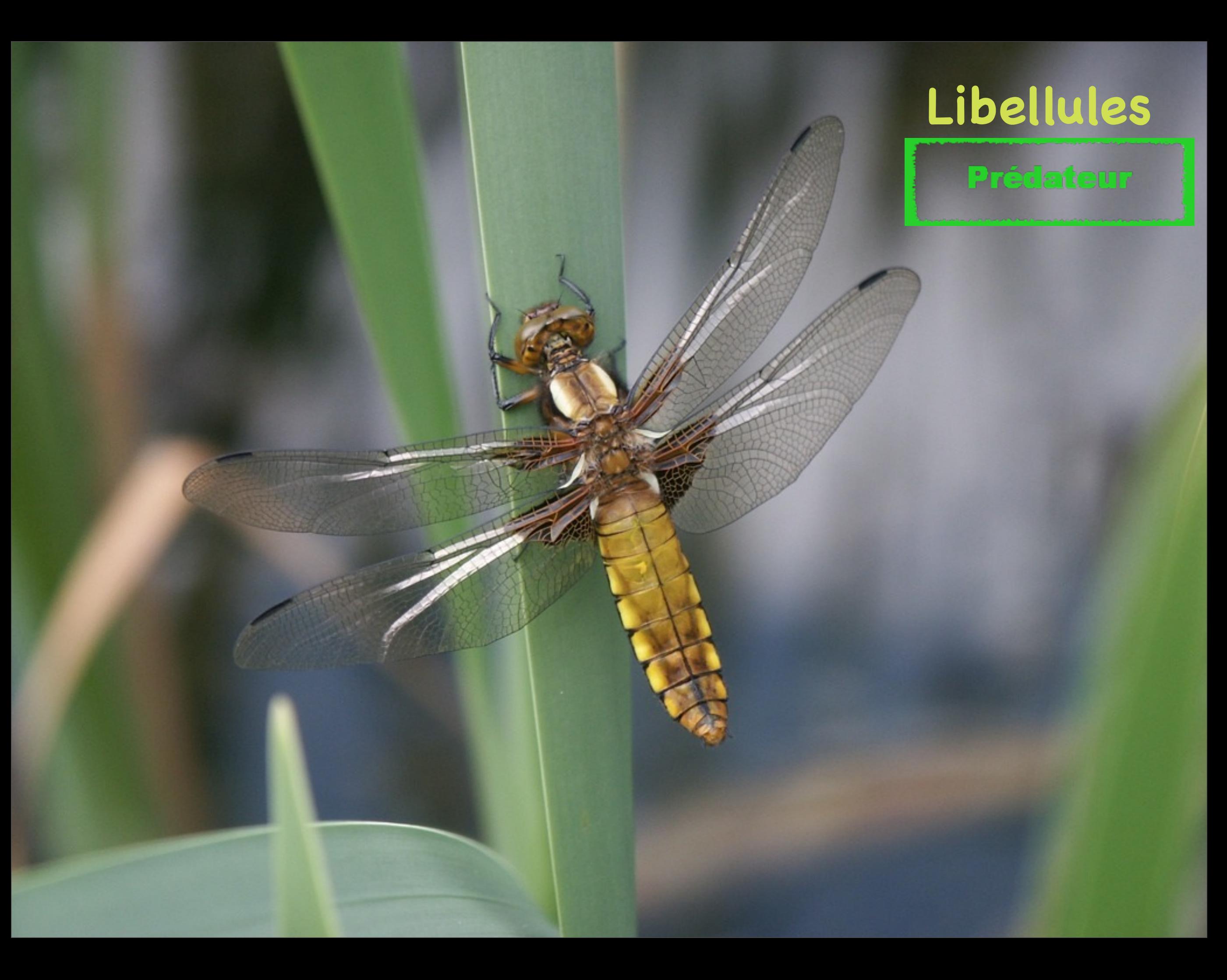

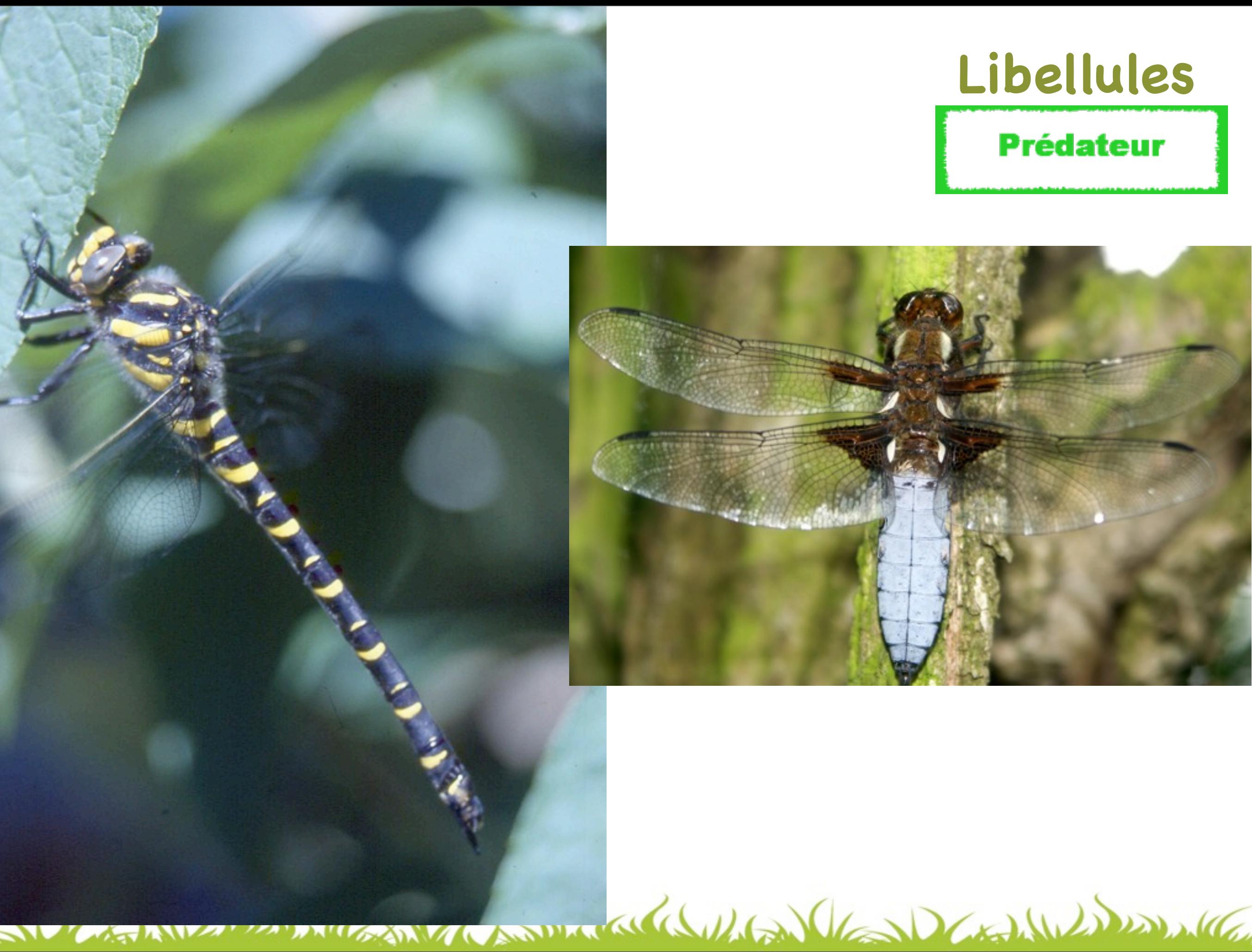

### **Libellules**

#### **Prédateur**

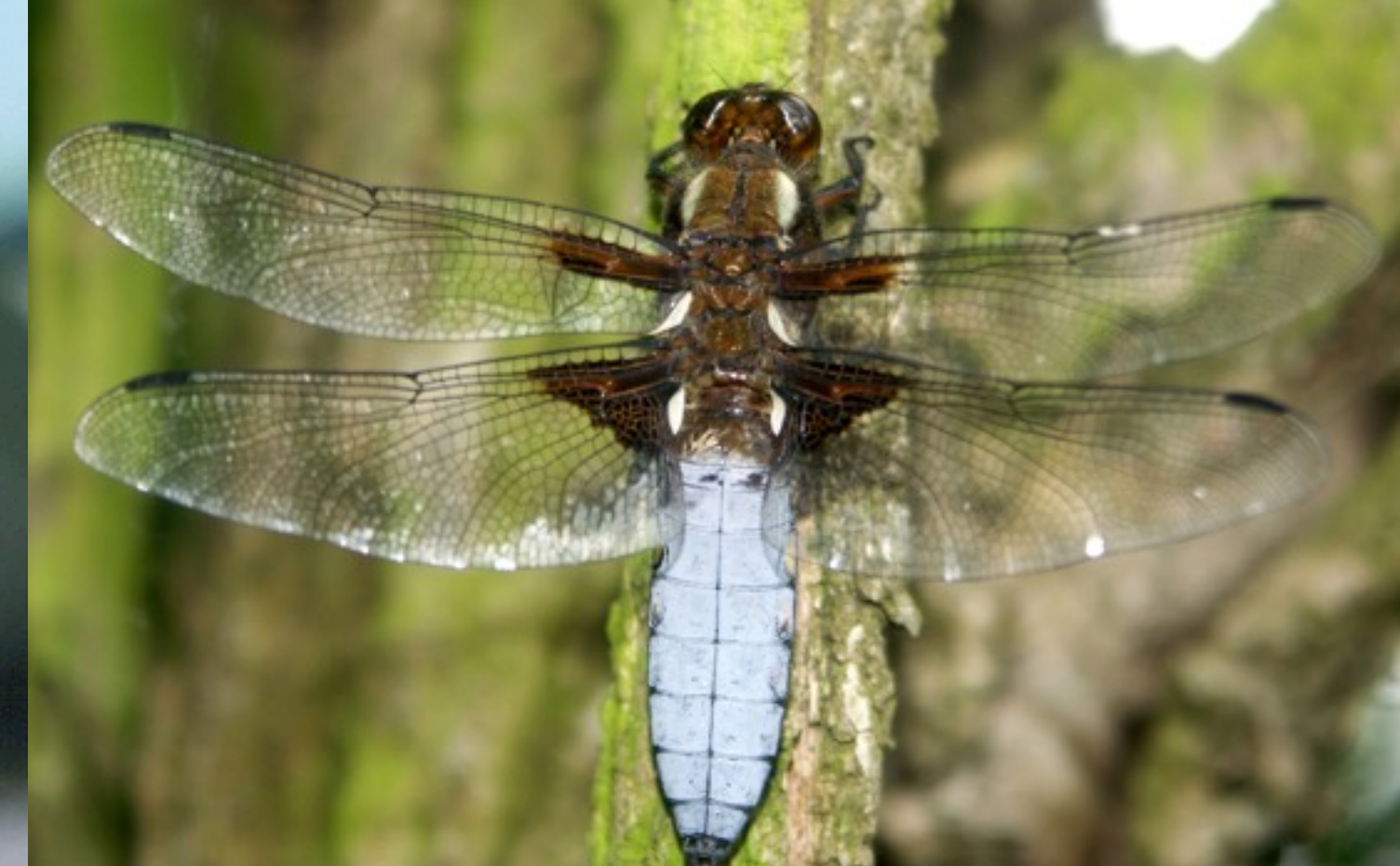

### **DICTYOPTERES**

## Mantes et blattes

**Prédatrices** pour les mantes => **1 ESPECE**

**Nettoyeuses** pour les autres

DEALWAY HOWARD CONTINUES

#### Prédateur

#### **Mante**

**CALLES** 

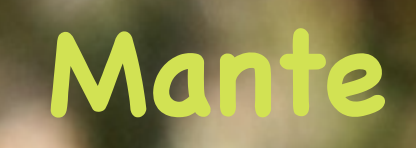

# **ORTHOPTERES**

# Criquets, grillons et sauterelles

Des **herbivores**, des **détritivores** et des **prédateurs ...** => **13 ESPECES**

- criquets : 4
- grillons : 3
- sauterelles : 6

Daniel Comment of March 11 15 May 16 19 18

### **Criquets**

**Critics** 

**herbivores**

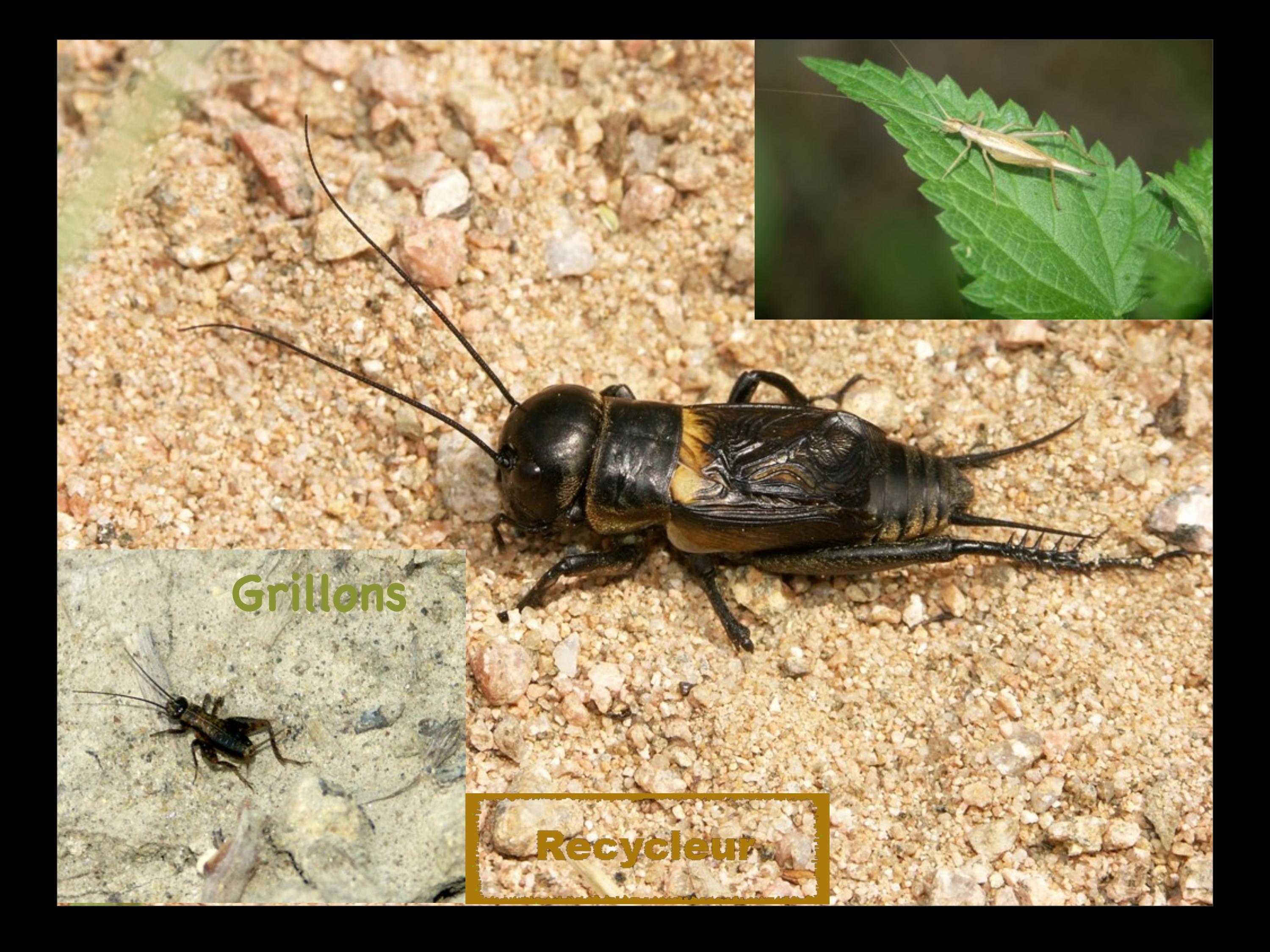

#### **Sauterelles**

#### Prédateur

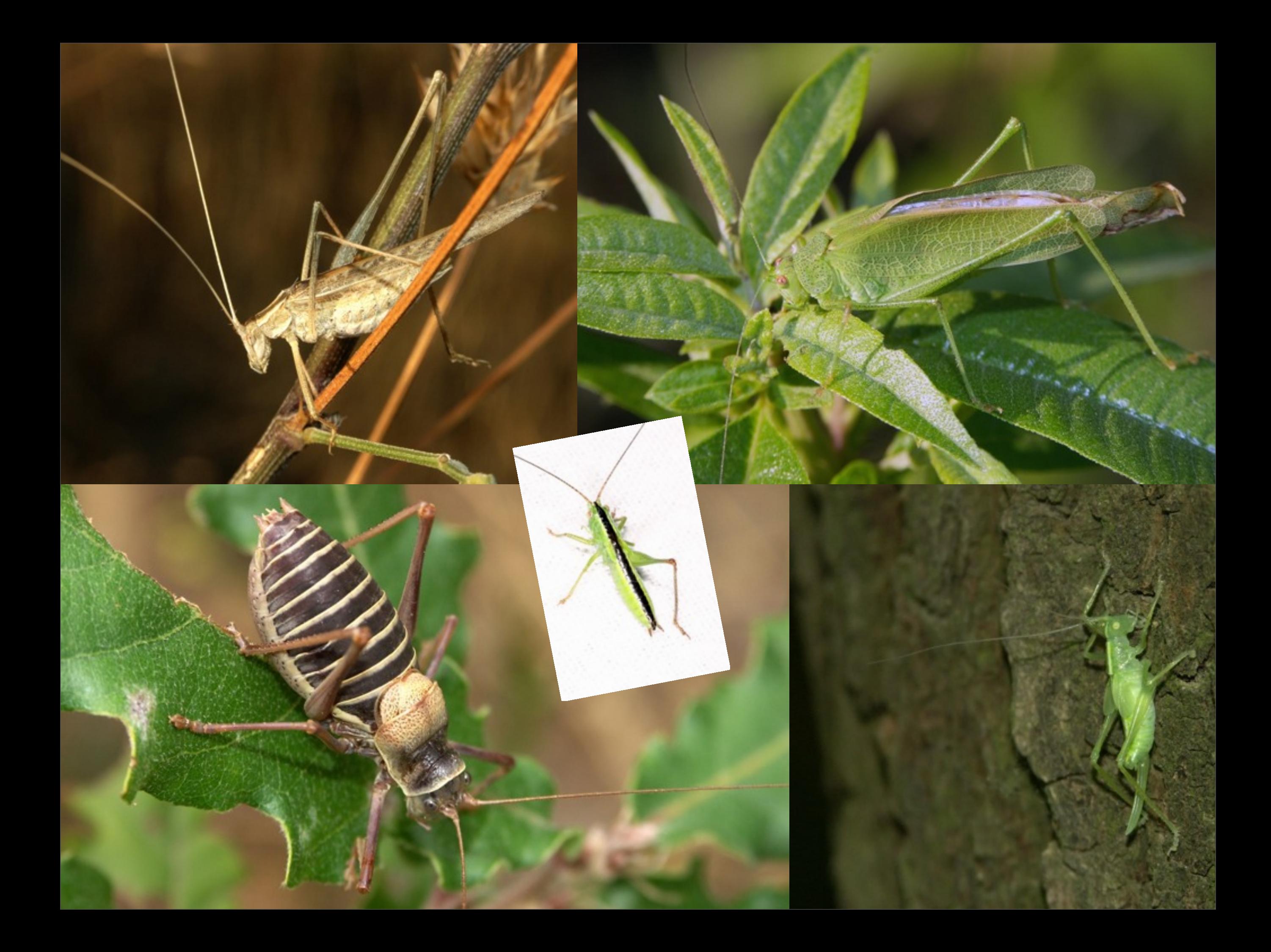

# MECOPTERES

# Mouches scorpions ou Panorpes

#### Décomposeurs d'insectes morts

#### $\Rightarrow$  1 ESPECE

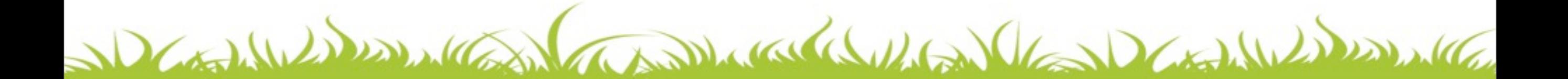

### **Mouches scorpions**

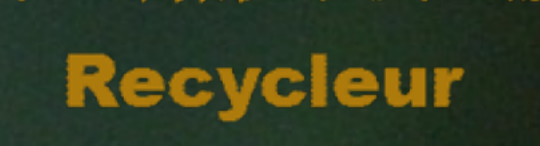

### **NEVROPTERES**

### Fourmilions, chrysopes et hémérobes

**Prédateurs** et **pollinisateurs**

=> **2 ESPECES**

DEALWAY A CONTACTOR WAS HONDER WAS TO

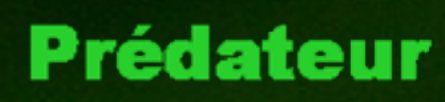

#### Pollinisateur

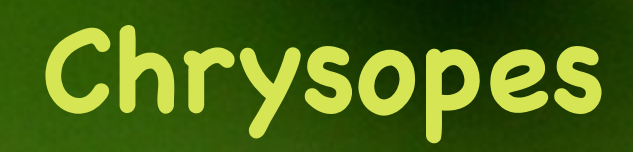

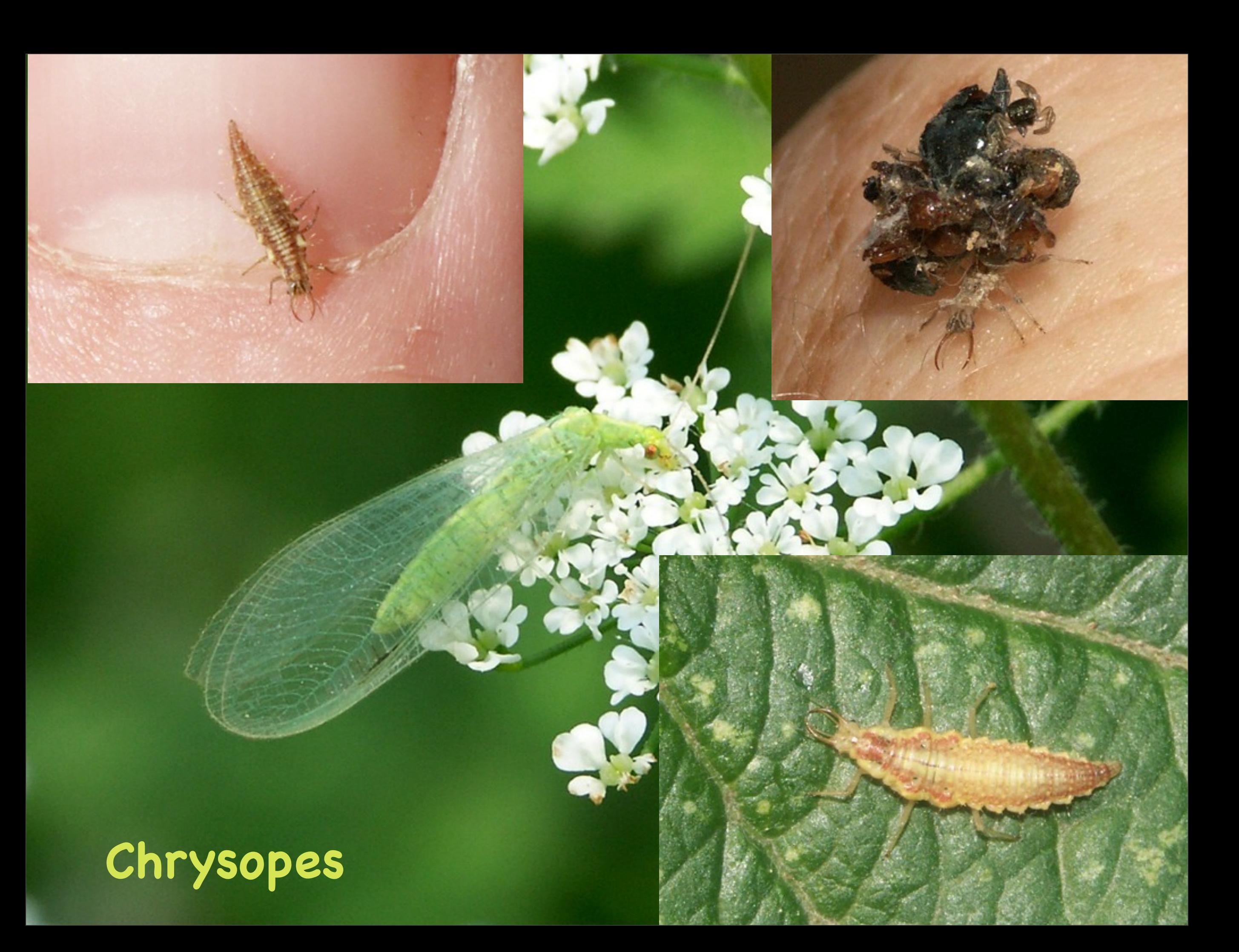

### **HETEROPTERES**

### Punaises

#### **Ravageurs** et **Prédateurs**

#### => **12 ESPECES**

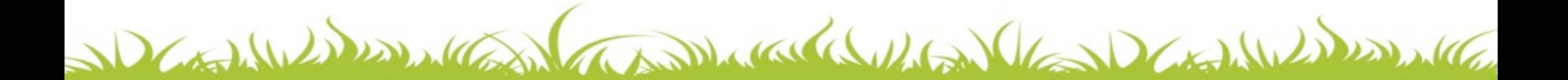

### **Punaises**

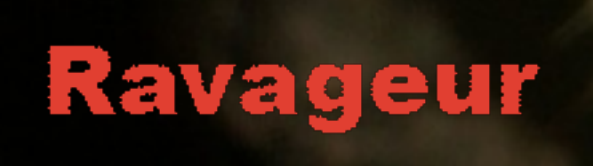

#### Ravageur

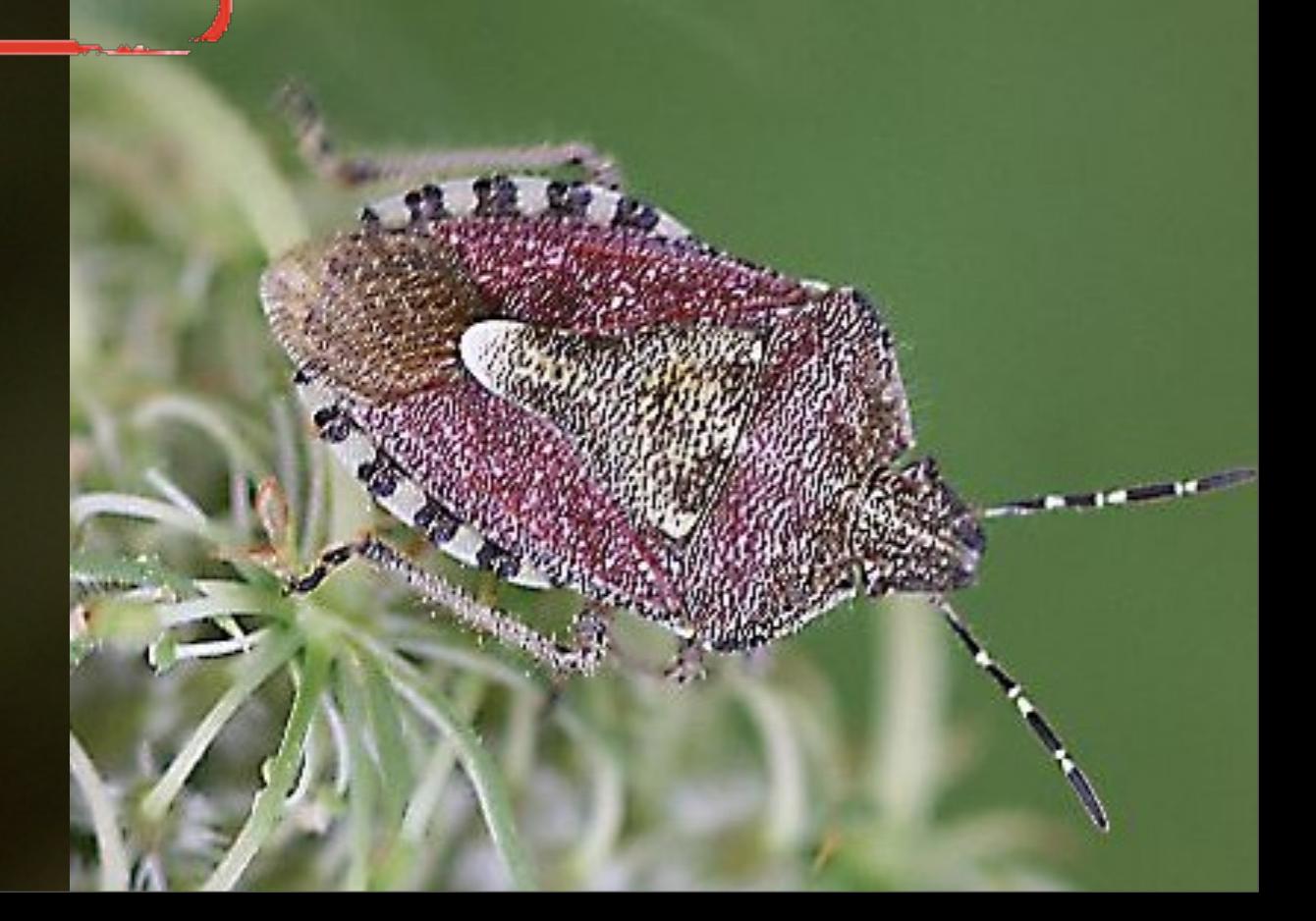
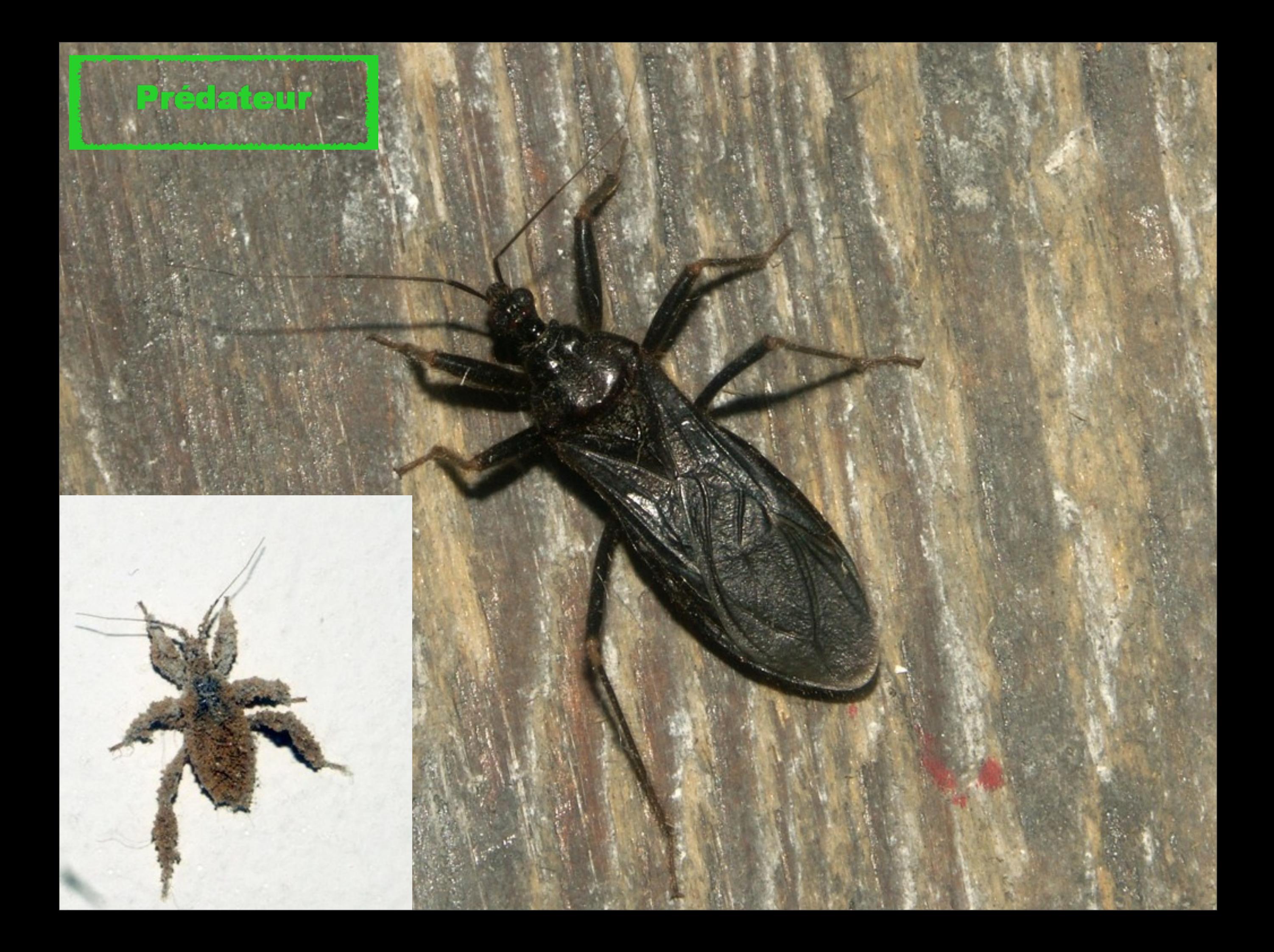

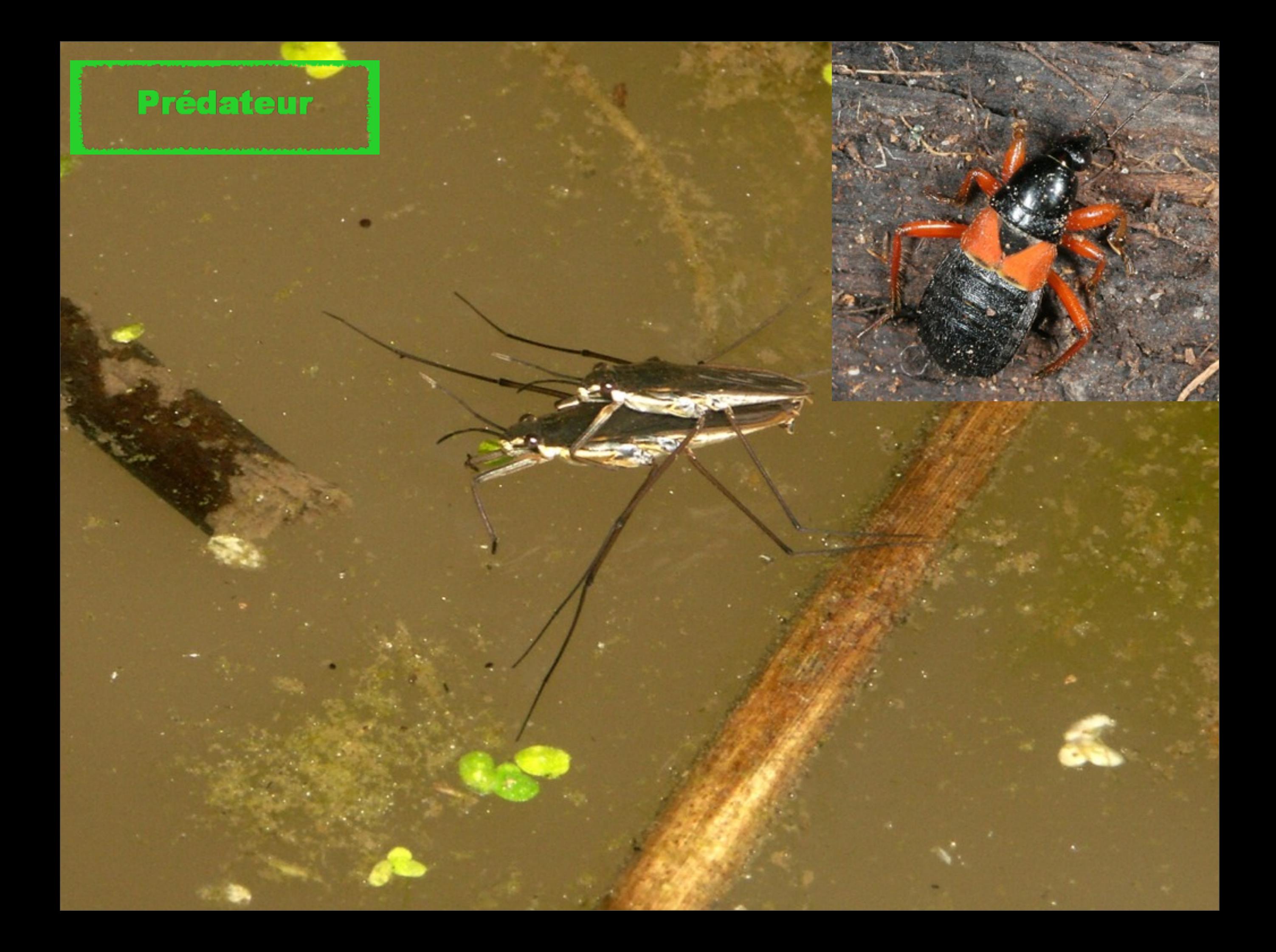

# **HOMOPTERES**

## Cigales, cicadelle, cercopes, fulgores, membracides Pucerons, cochenilles, ...

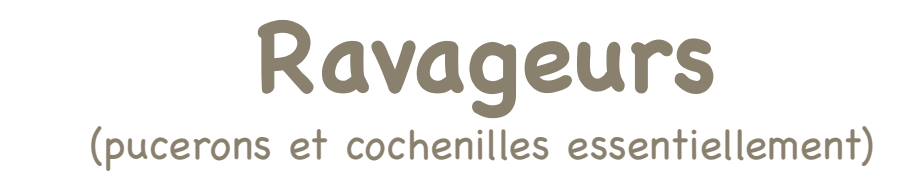

#### => **5 ESPECES**

DEALLES AND ANTIQUE CONTINUES OF THE CONTINUES

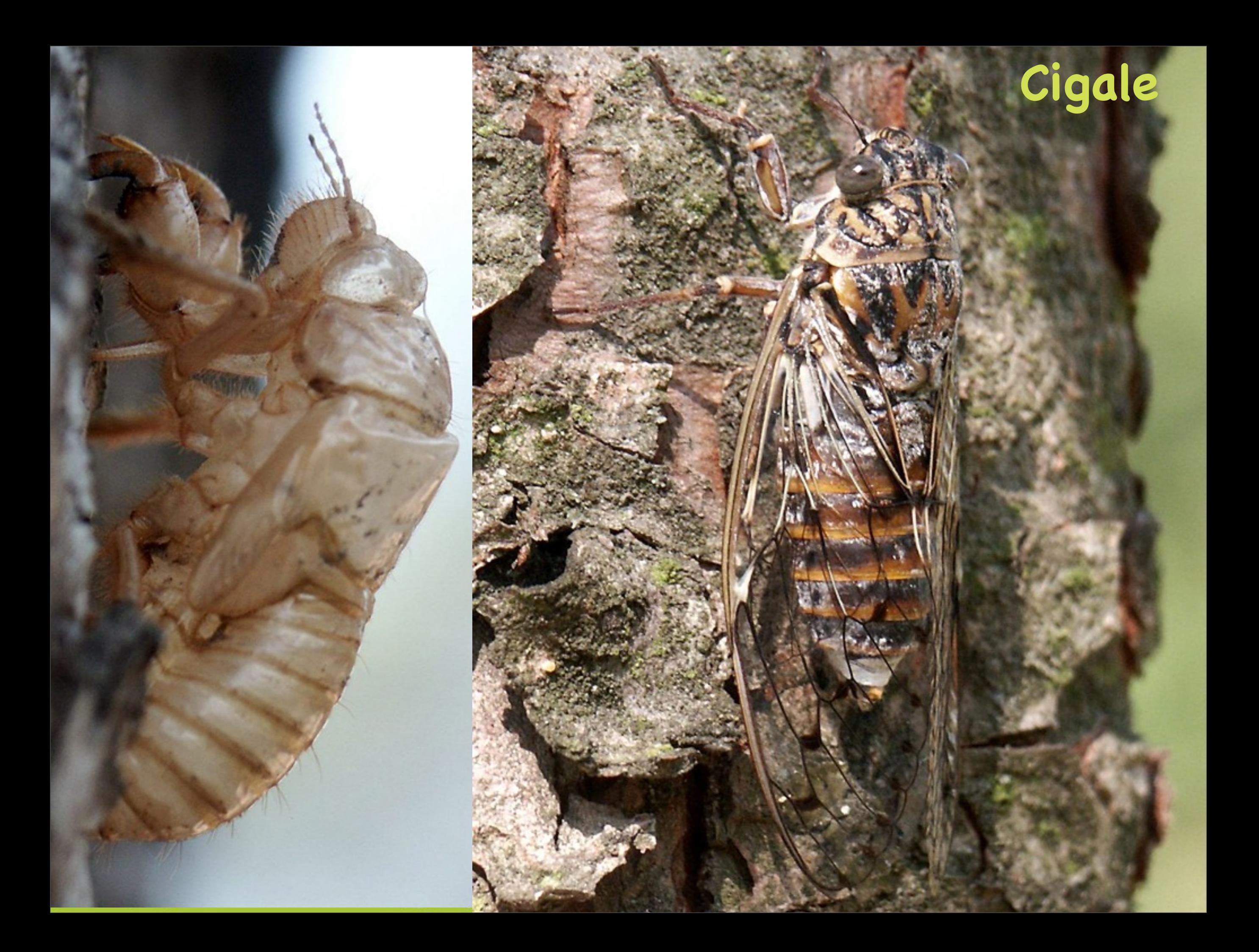

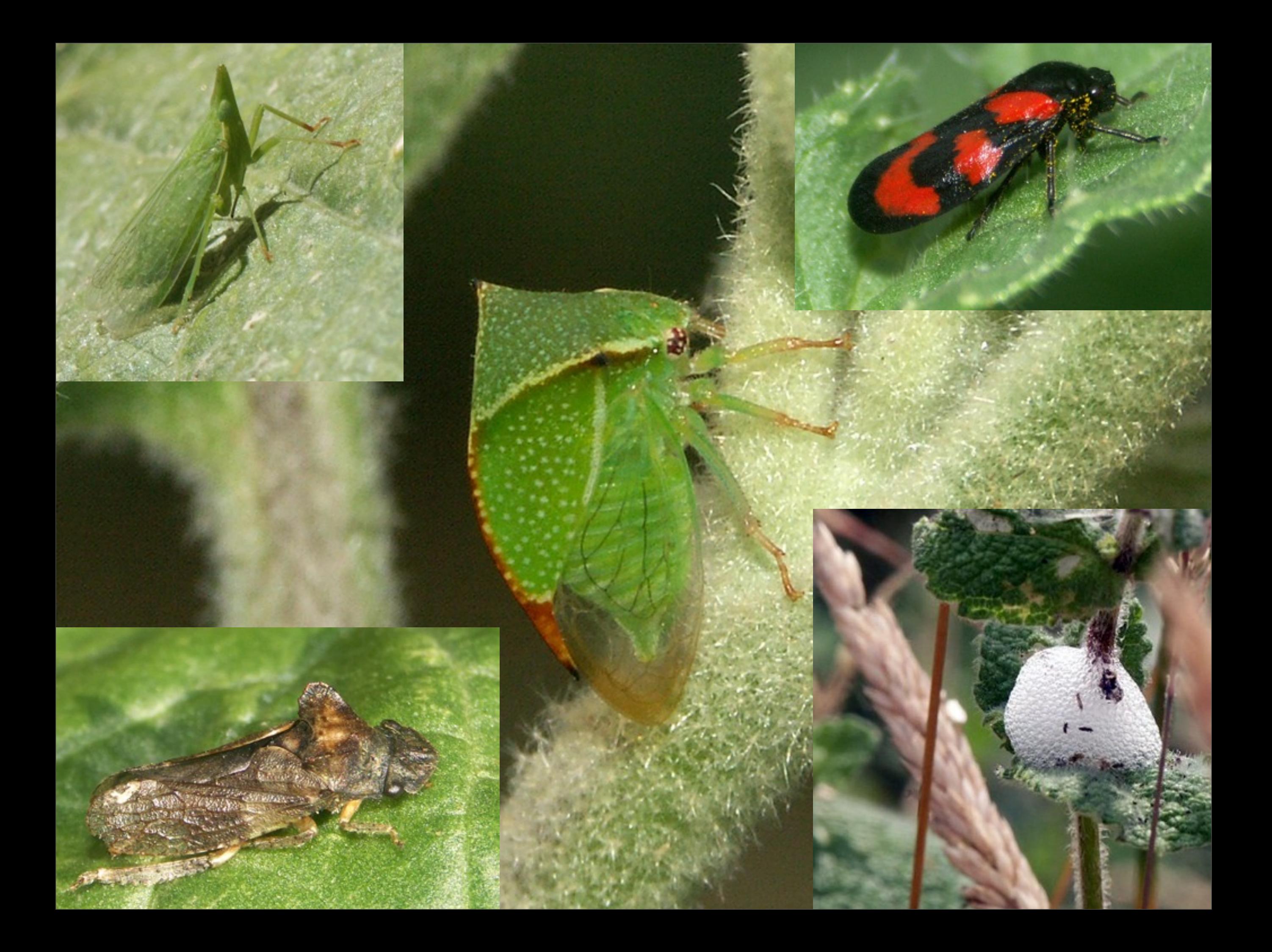

# **HYMENOPTERES**

# Guêpes, fourmis, abeilles ...

**Prédateurs**, **parasites** et **pollinisateurs** (essentiellement)

=> **23 ESPECES**

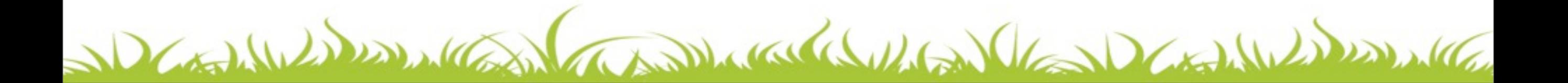

#### Prédateur

# **Guêpes**

 $\cdot$  .

≍

9.4,94

Æ,

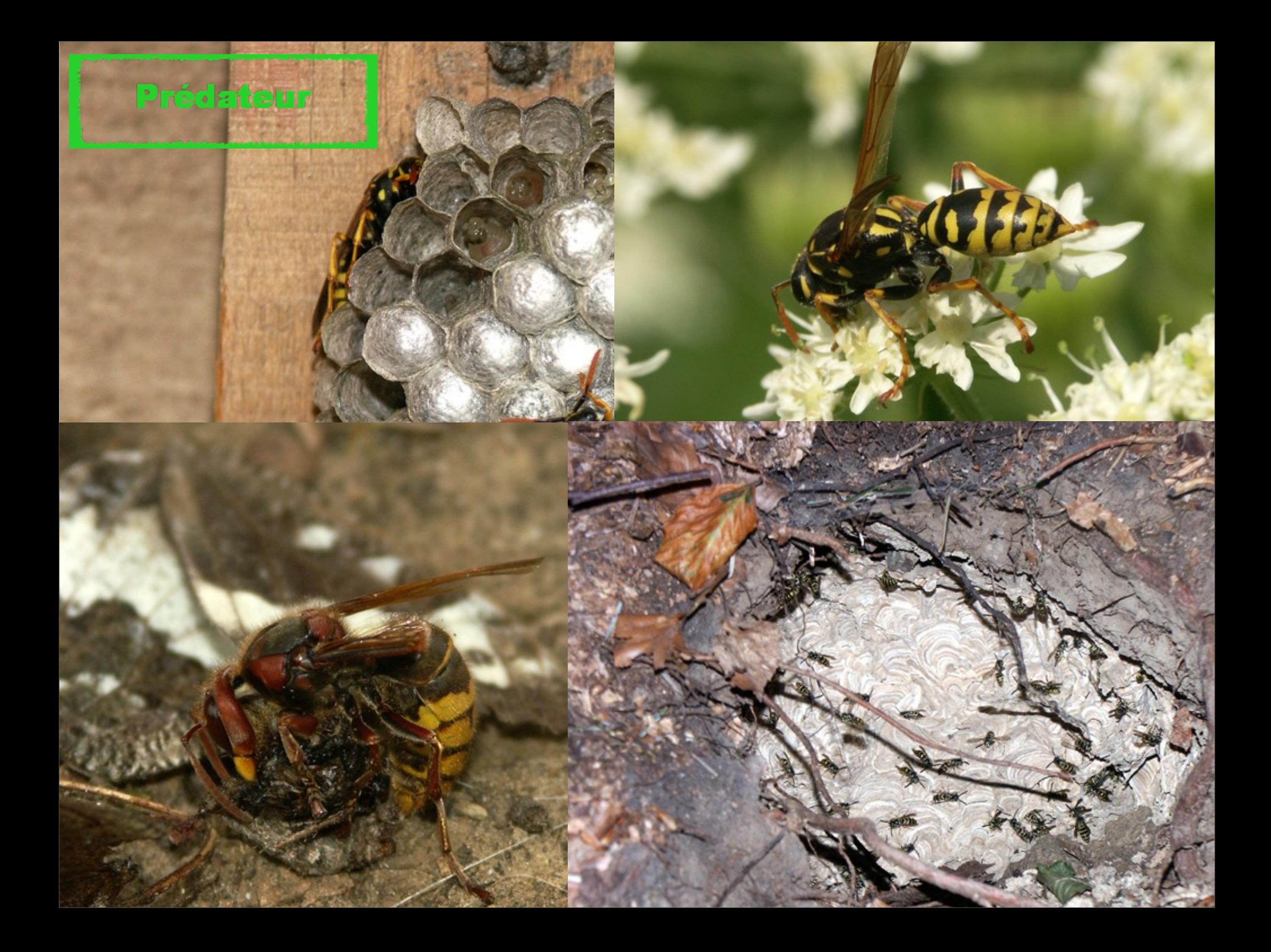

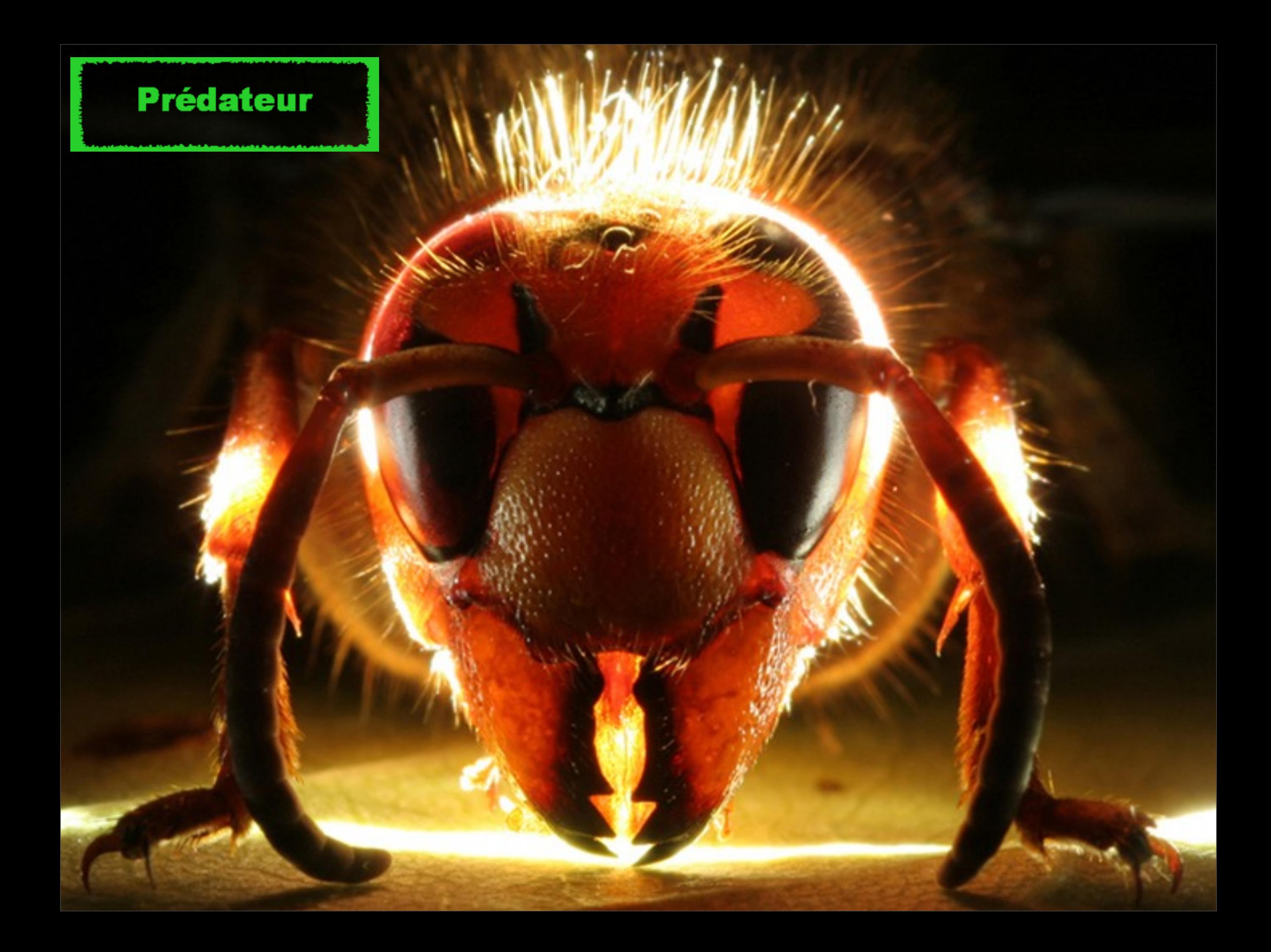

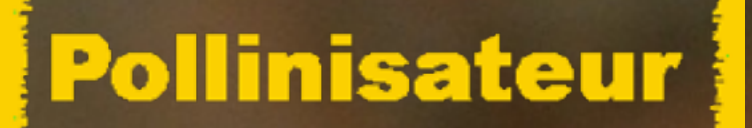

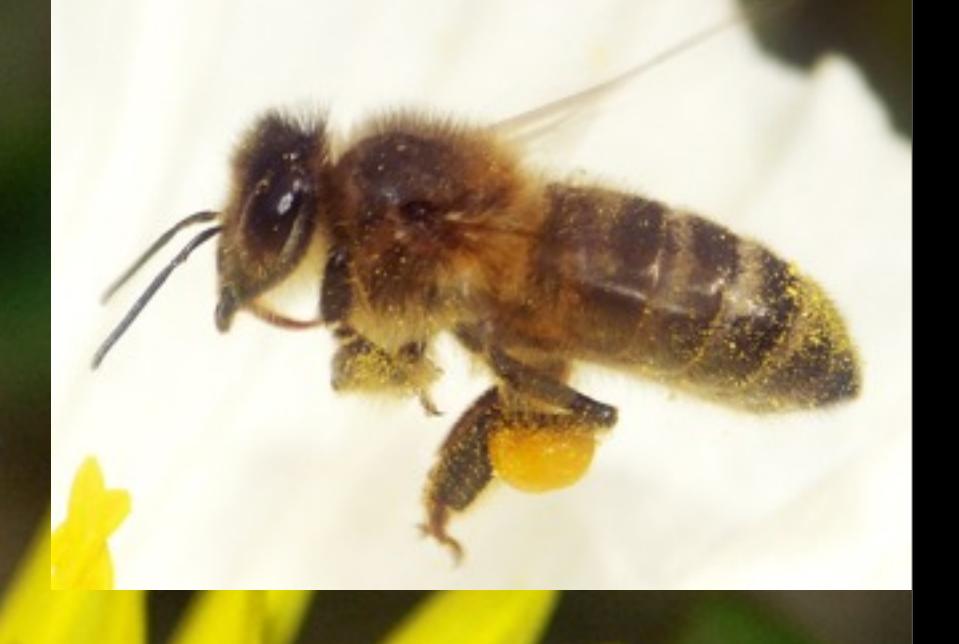

## **Abeilles**

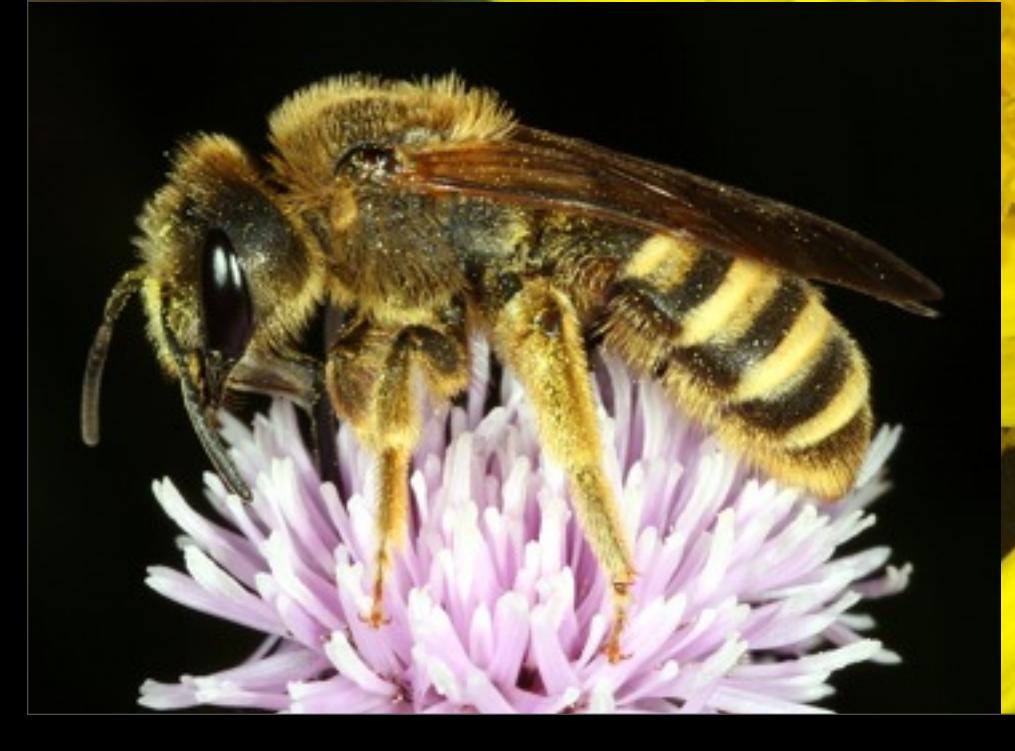

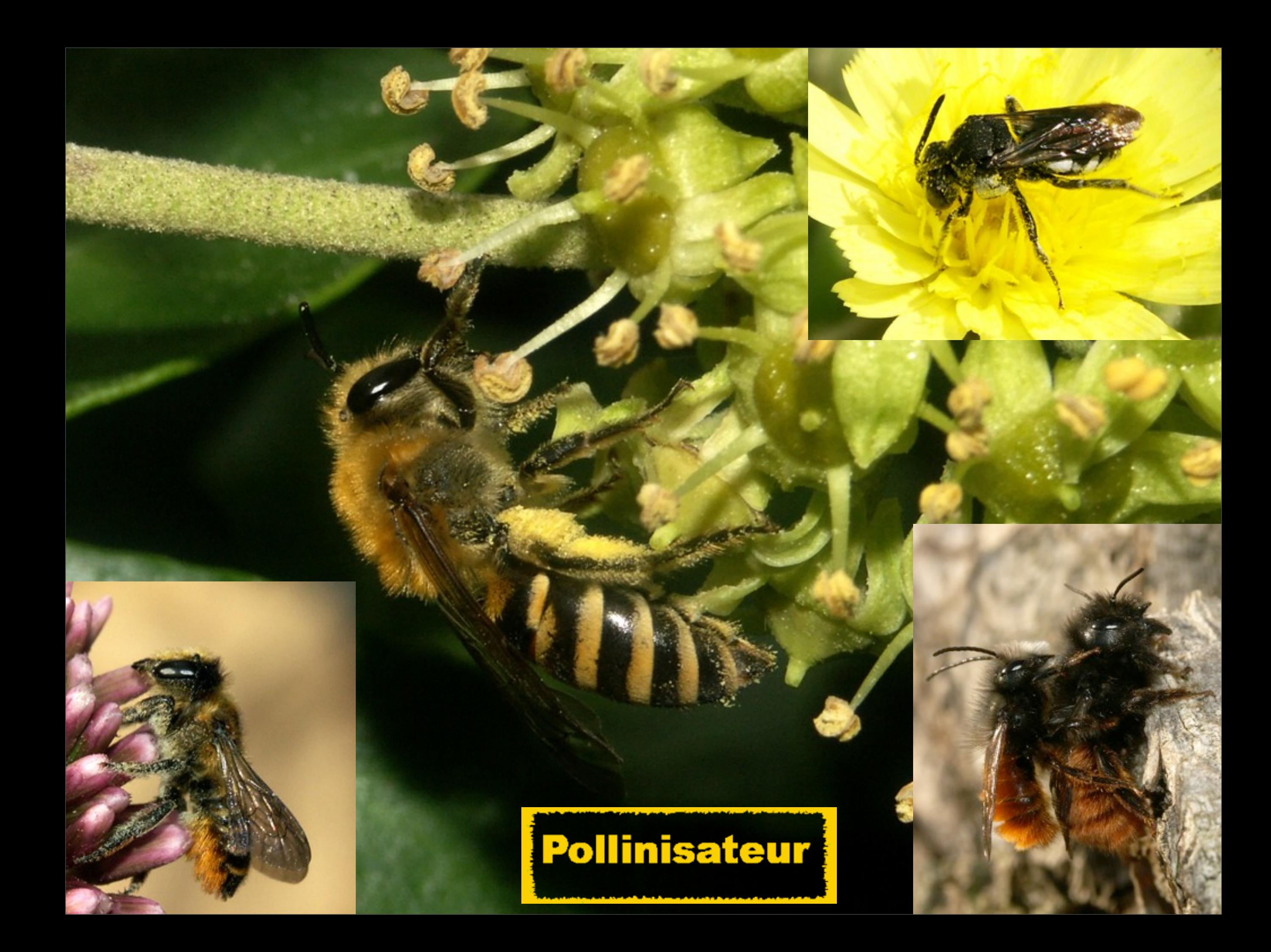

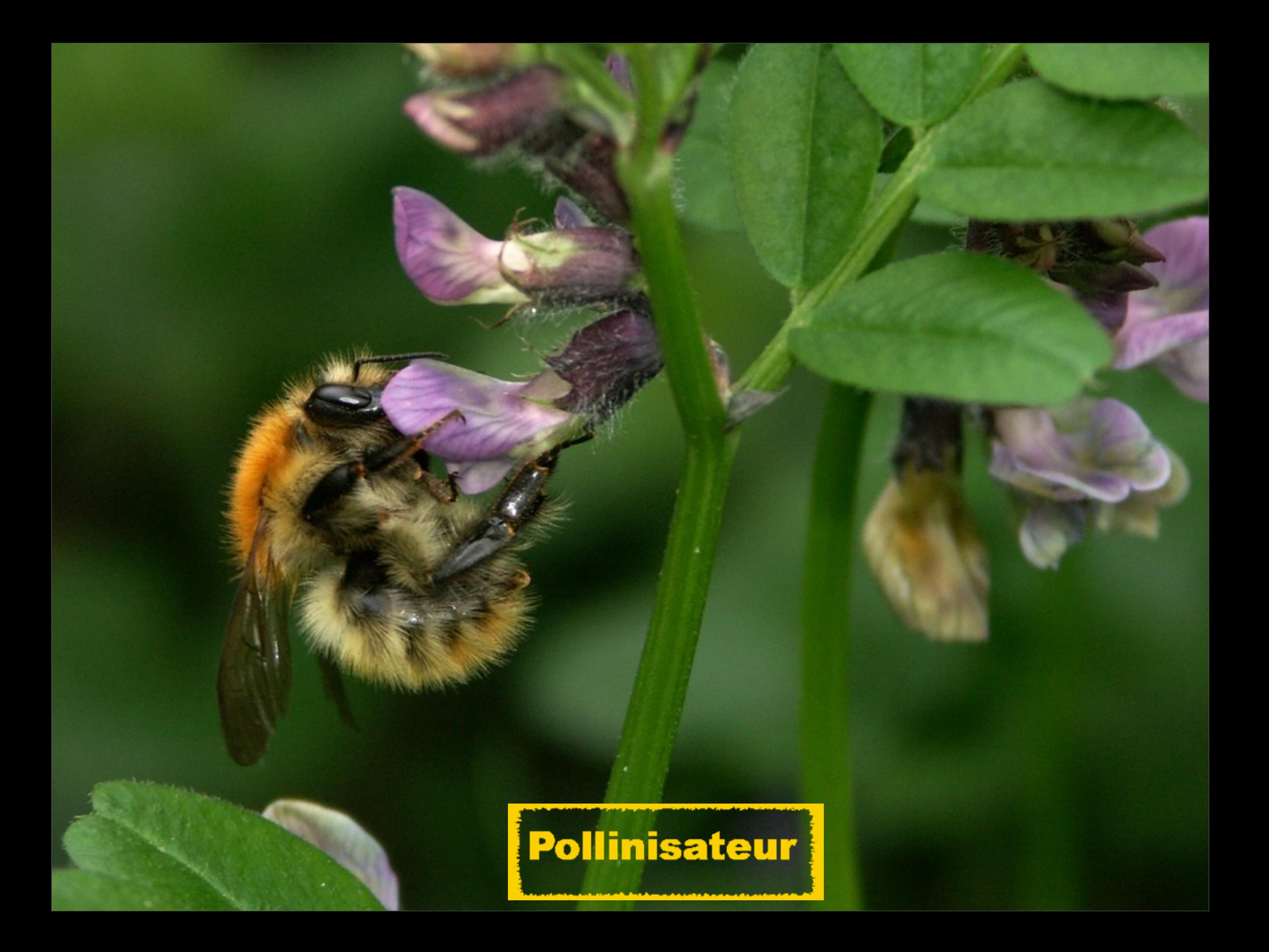

# **Galles**

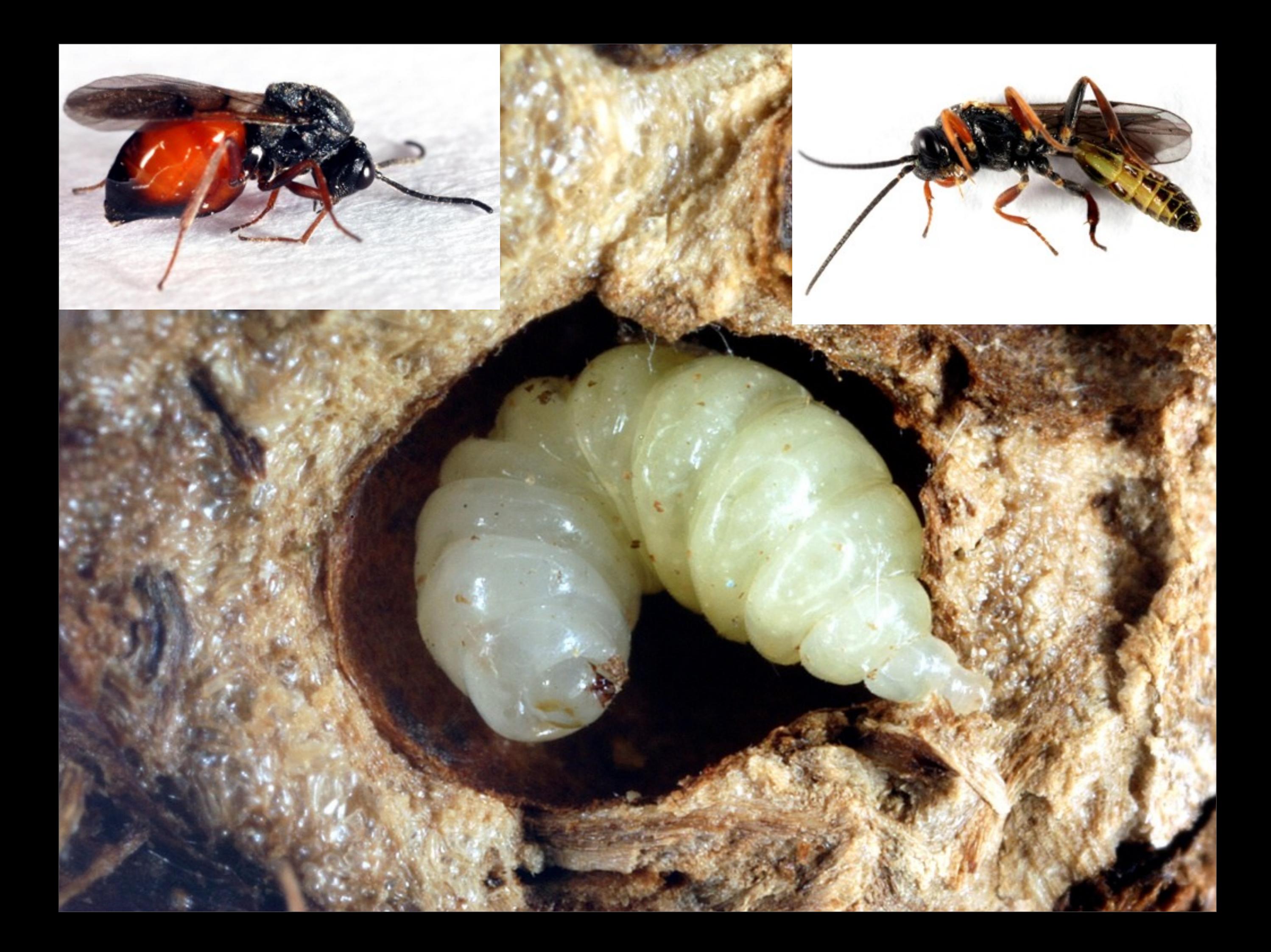

# DEALLES AND ANTIQUE CONTINUES OF THE CONTINUES

#### => **45 ESPECES**

#### **Pollinisateurs** pour les adultes **Ravageurs** pour certaines larves

# Papillons

# **LEPIDOPTERES**

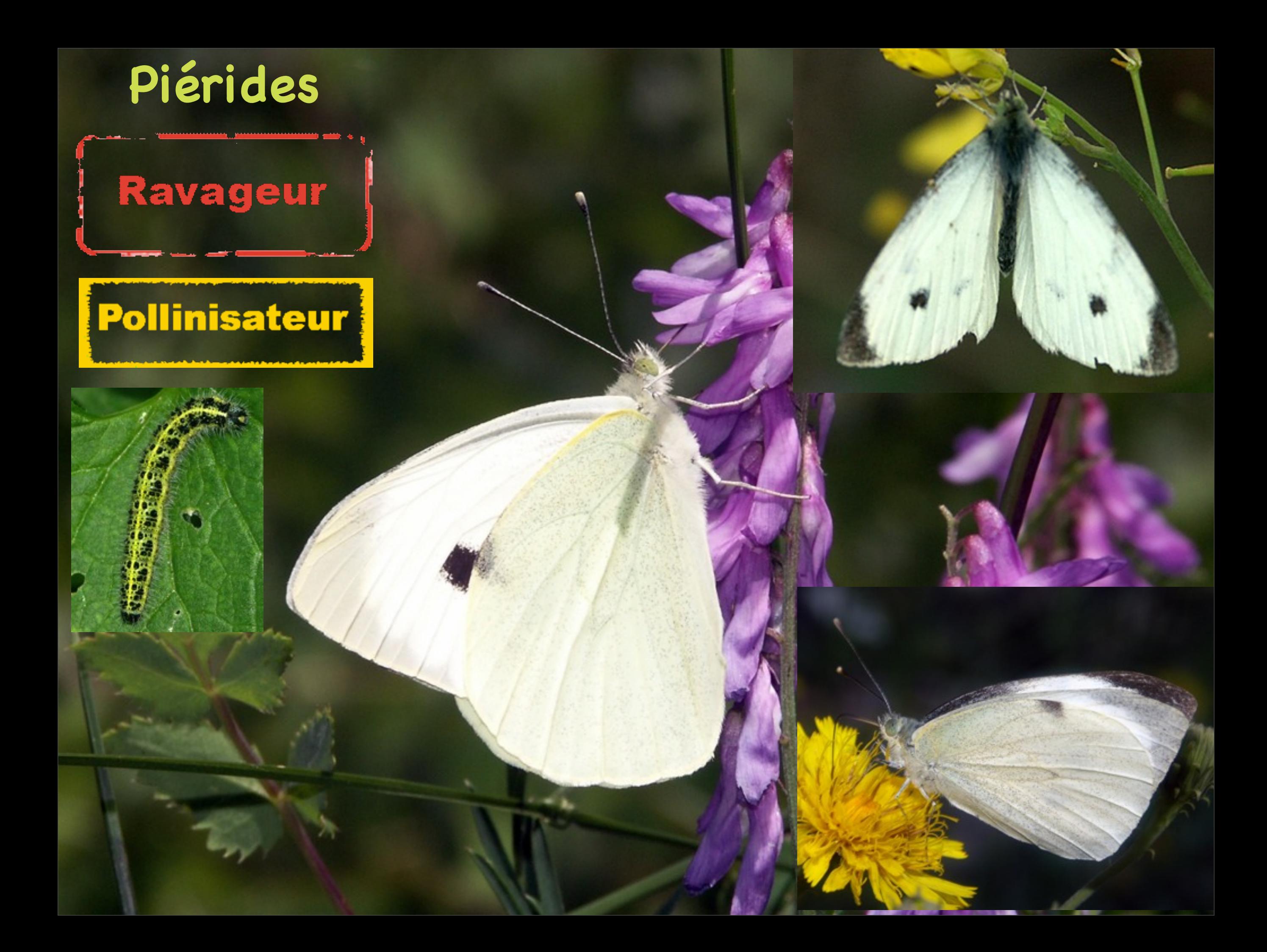

# **Papilionides**

## Pollinisateur

## **Nymphalides**

# Pollinisateur

**MARIATORISTER** 

**COMPACTER** 

# **Nymphalides**

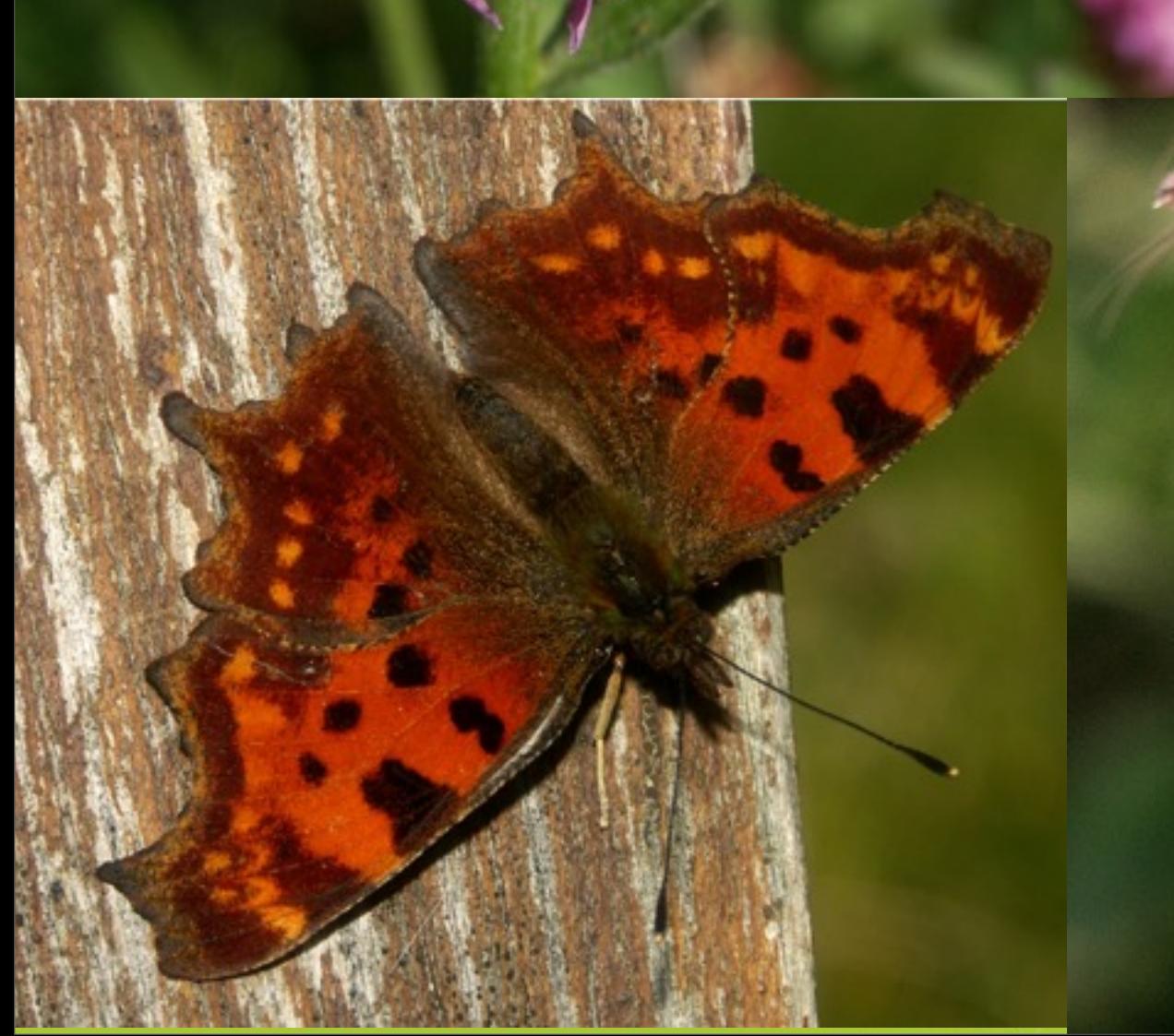

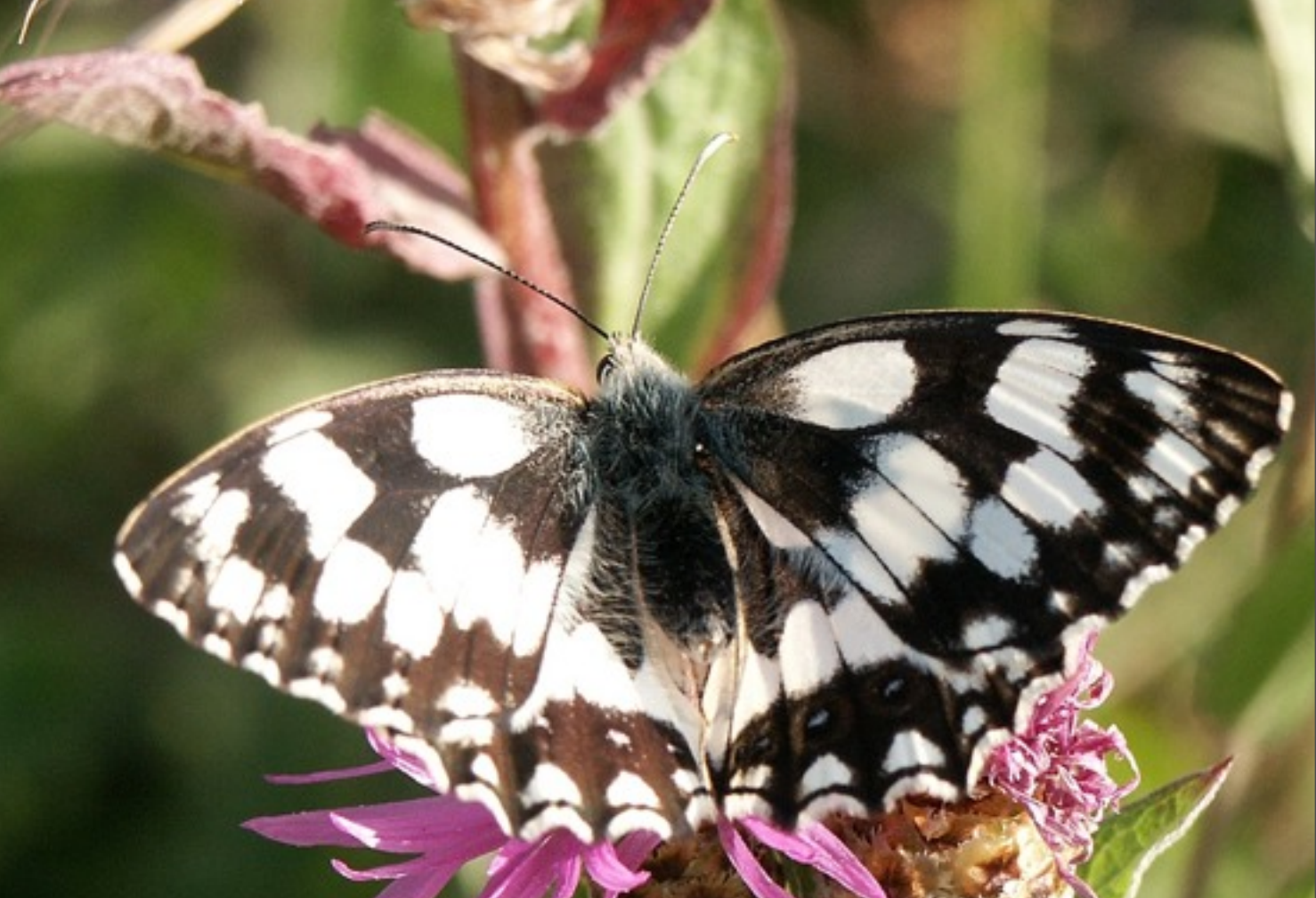

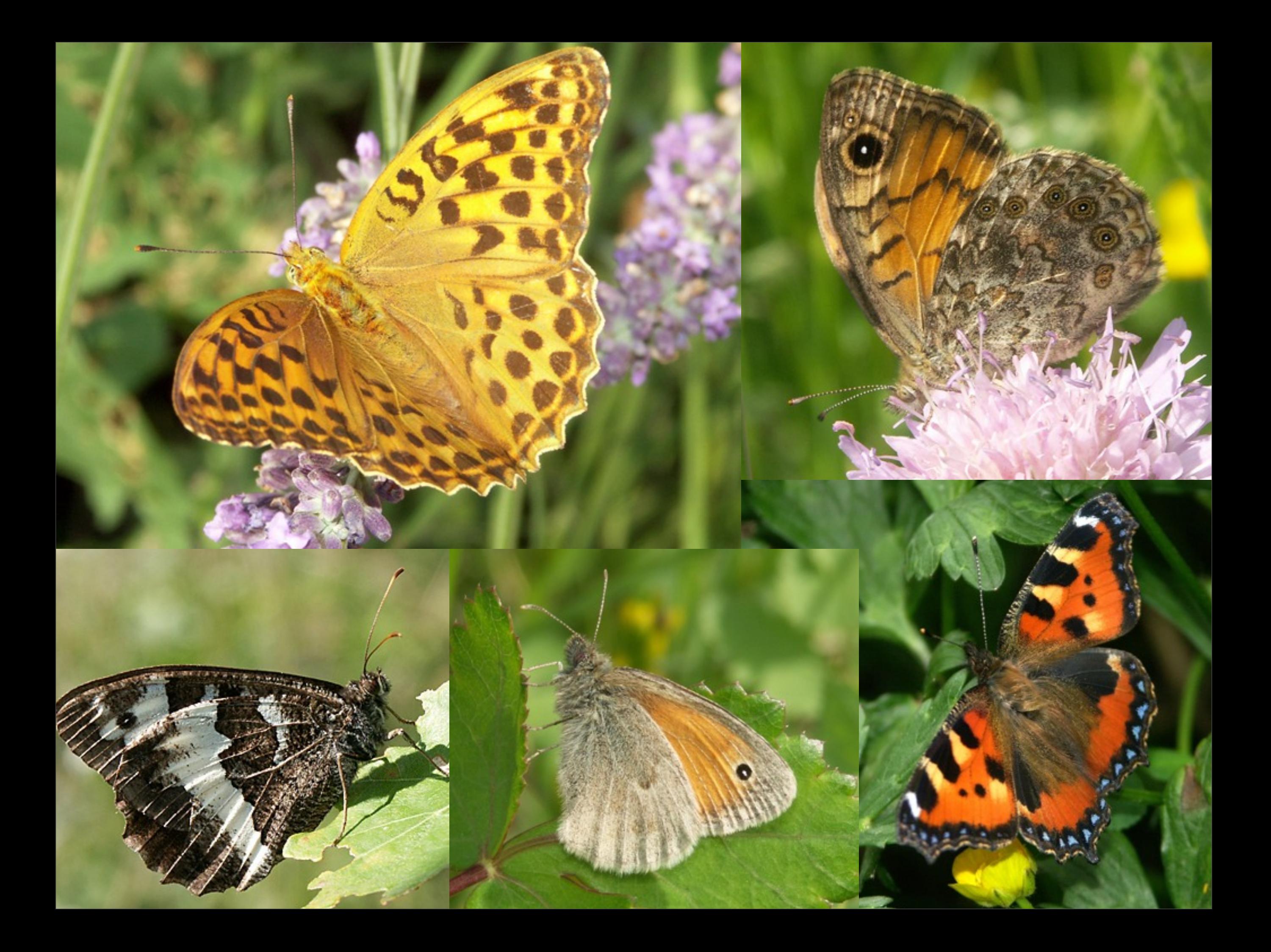

#### Pollinisateur

# **Lycaenides**

 $.........$ 

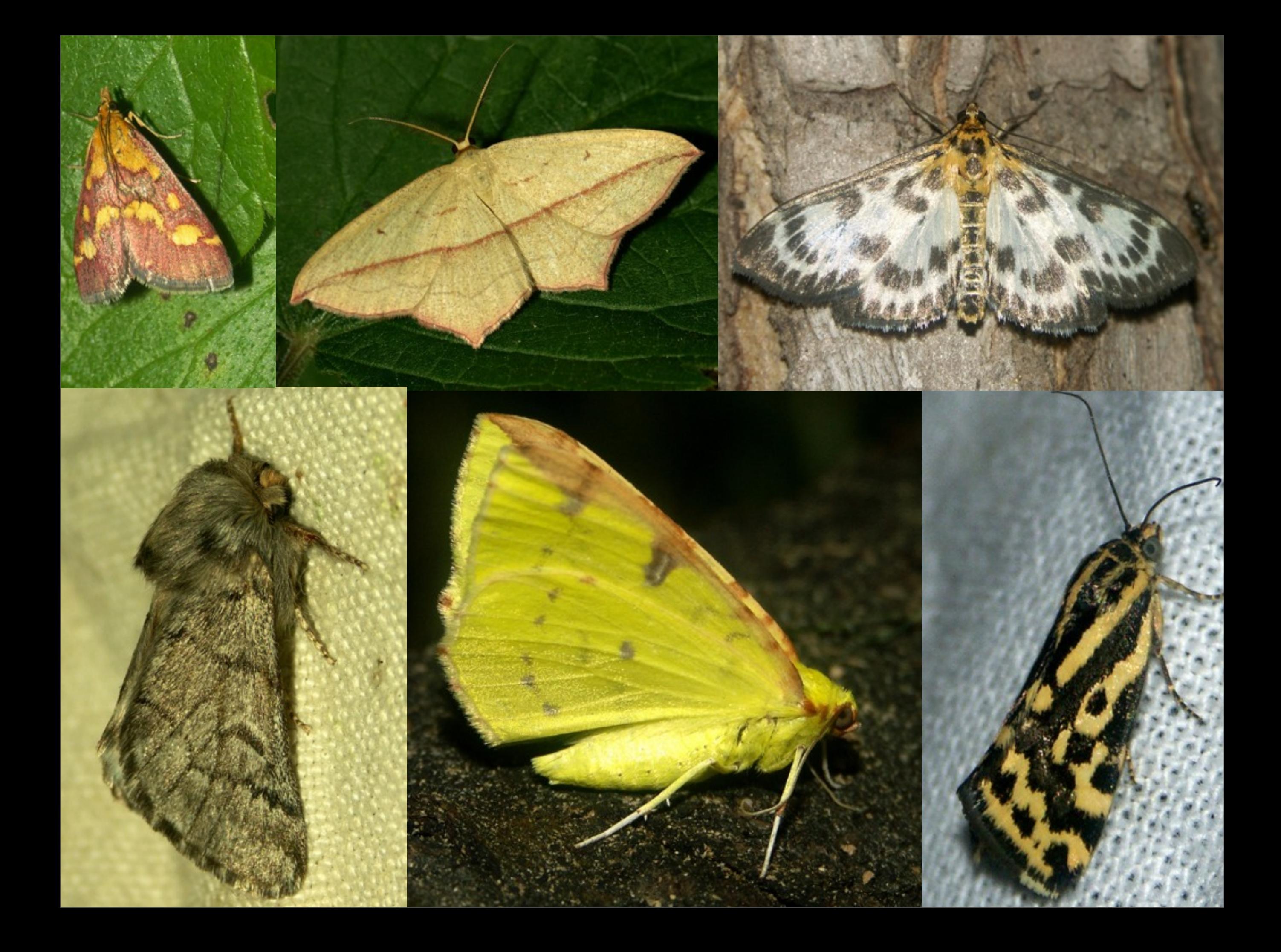

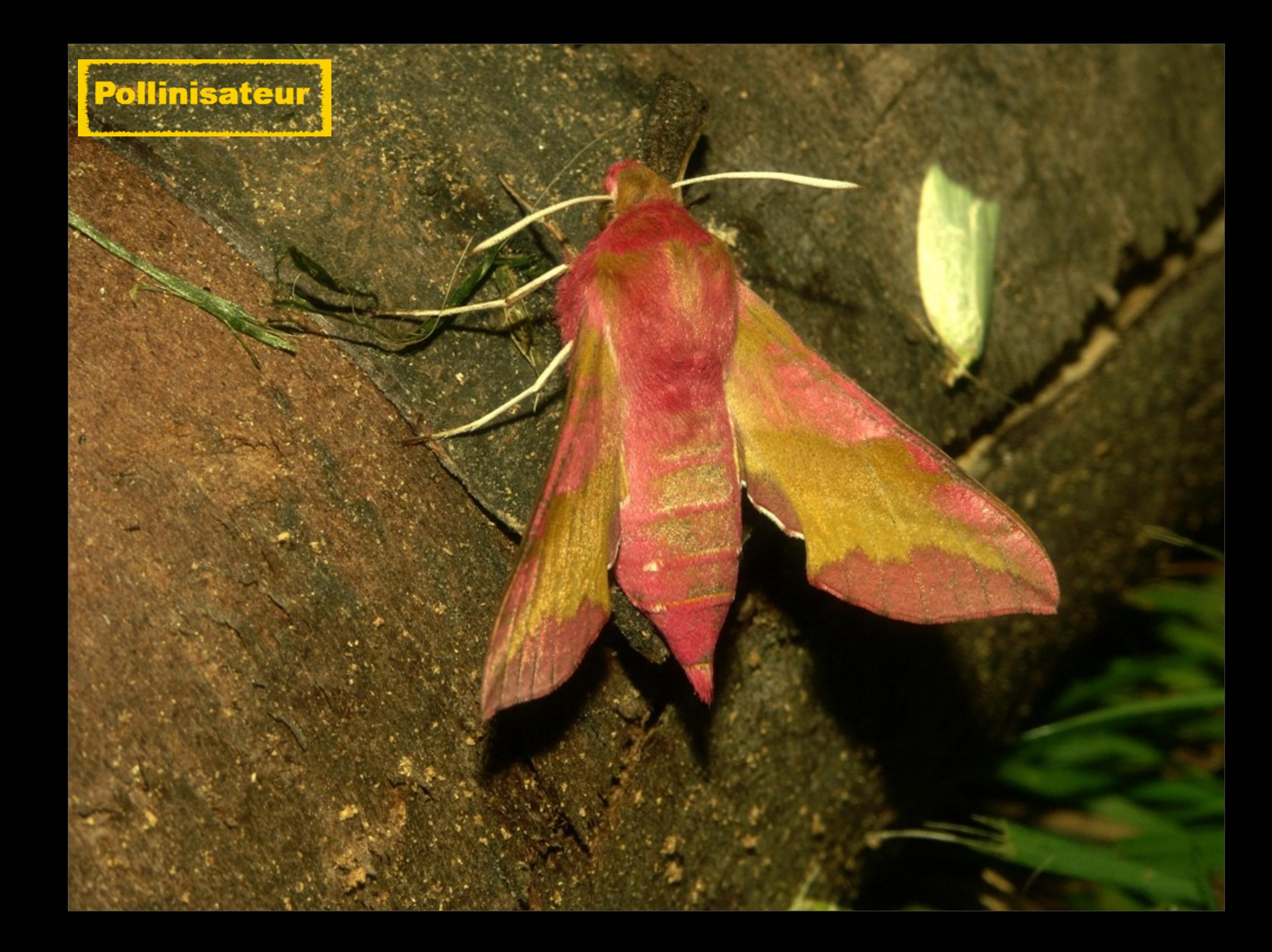

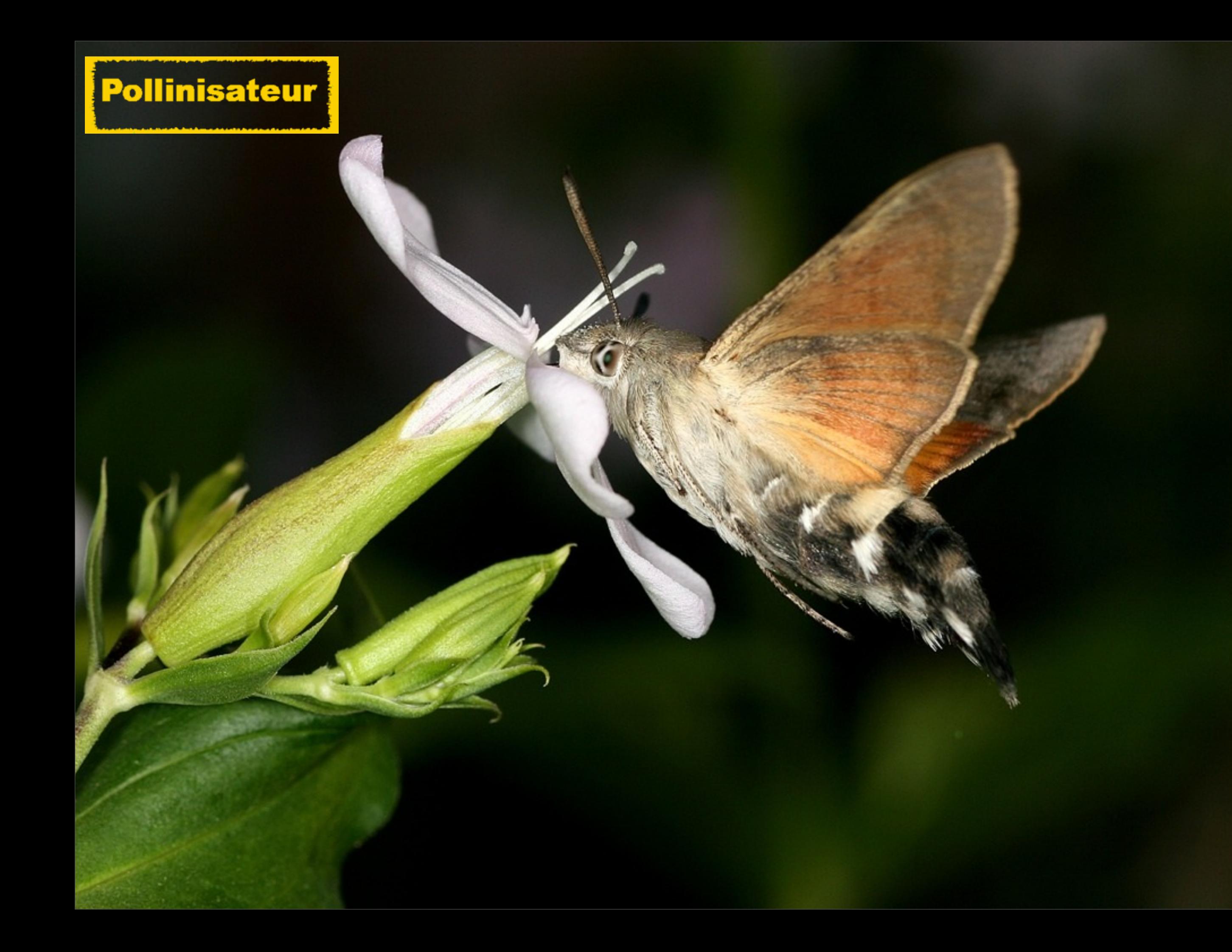

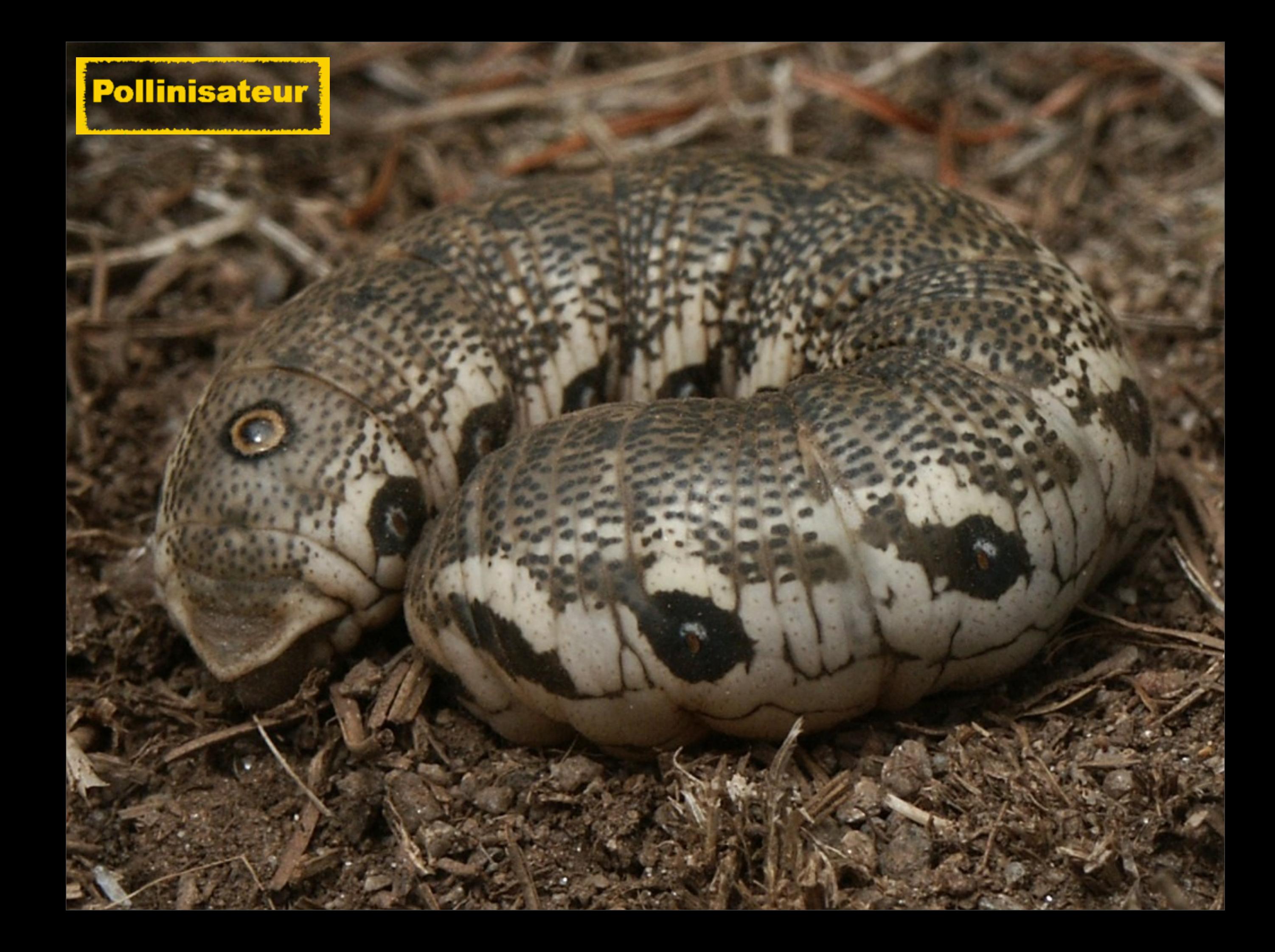

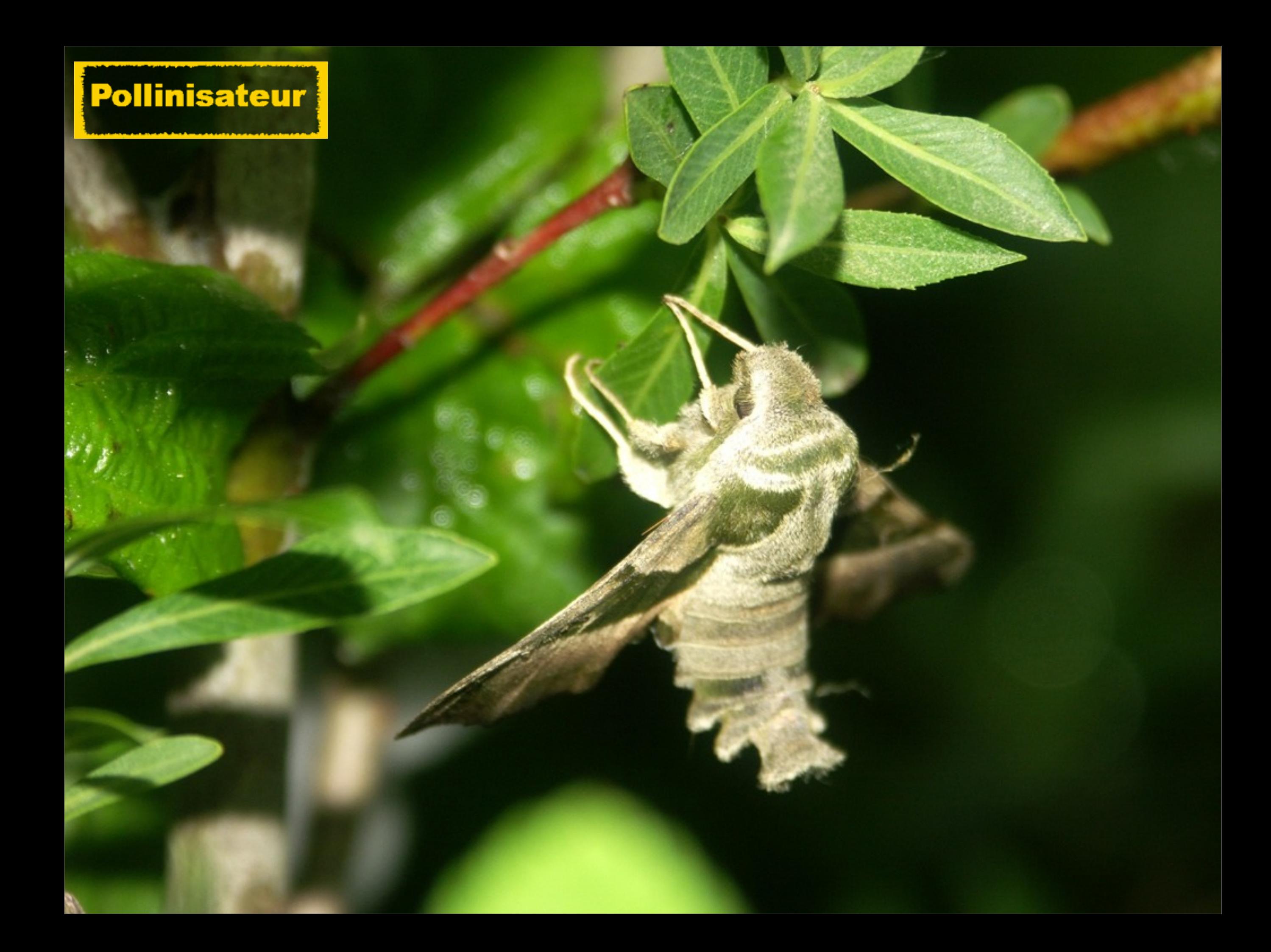

# **COLEOPTERES**

Carabes, Staphylins, Vers luisants, Coccinelles, Scarabées, Longicornes Chrysomèles, Charançons...

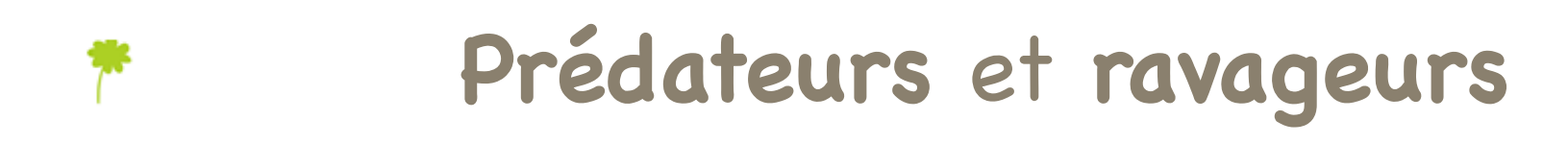

#### => **23 ESPECES**

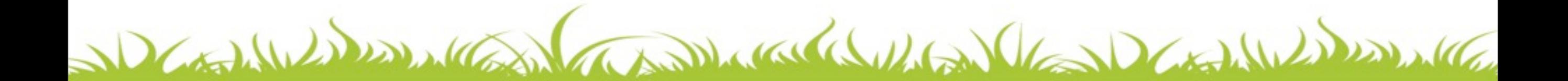

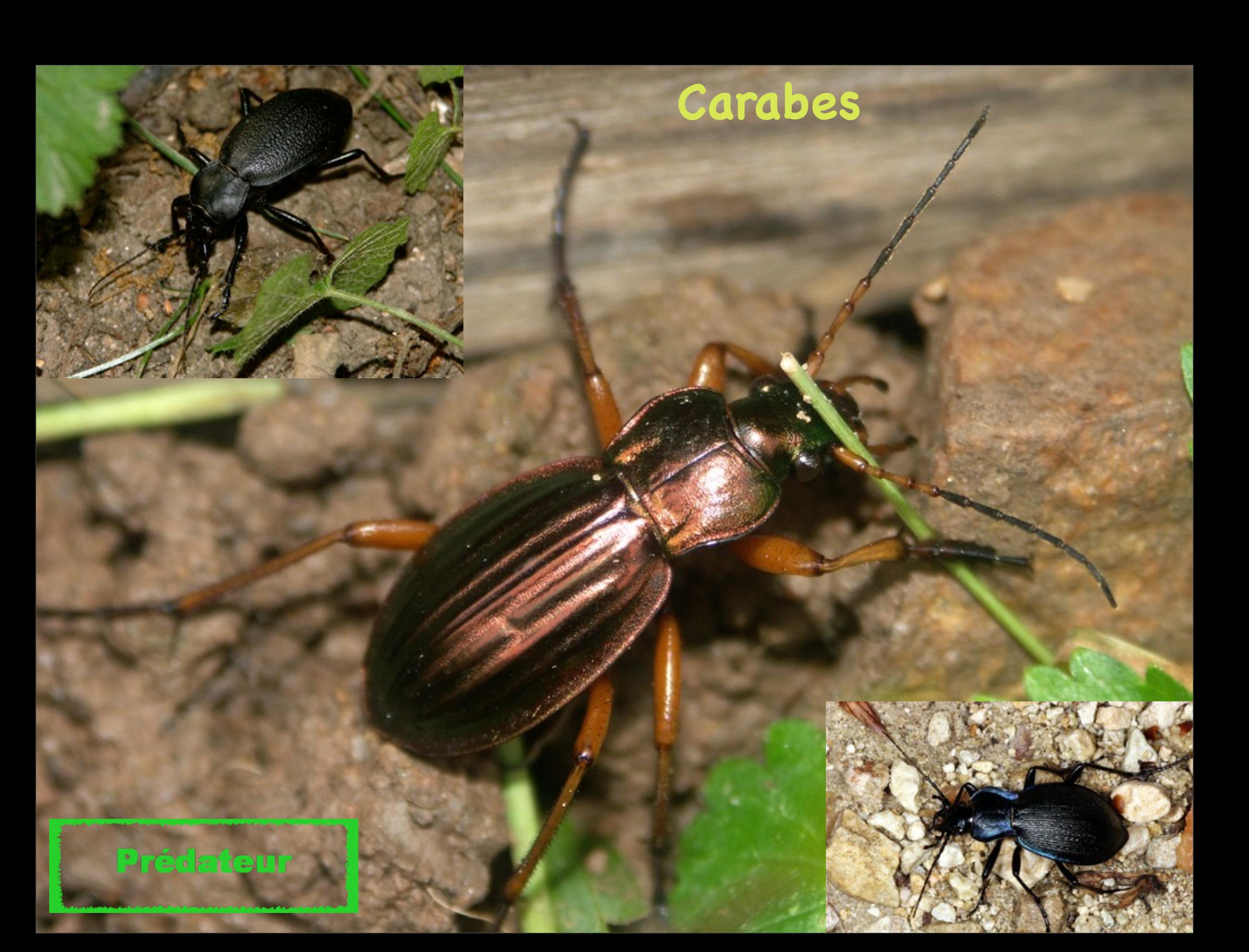

# **Cétoines**Recycleur Pollinisateur

# **Longicornes**

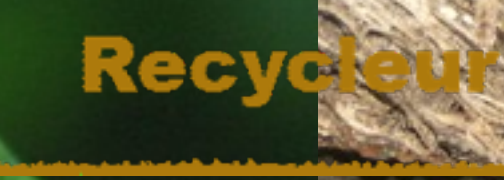

**Pollinisateur** 

# **Lucanes**

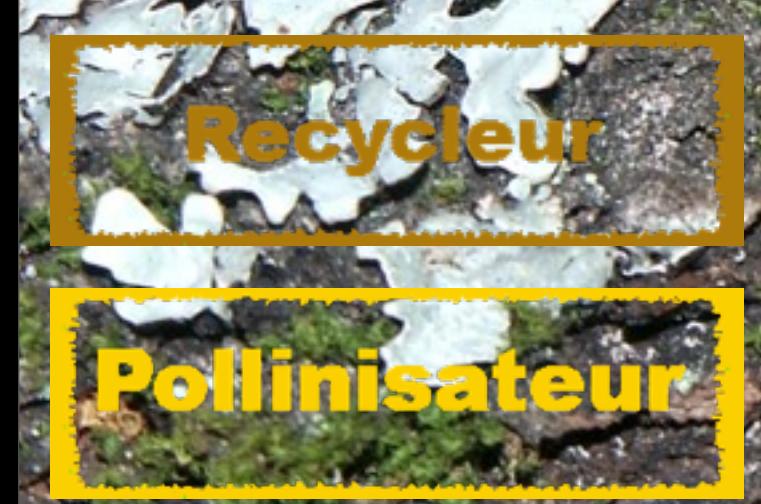

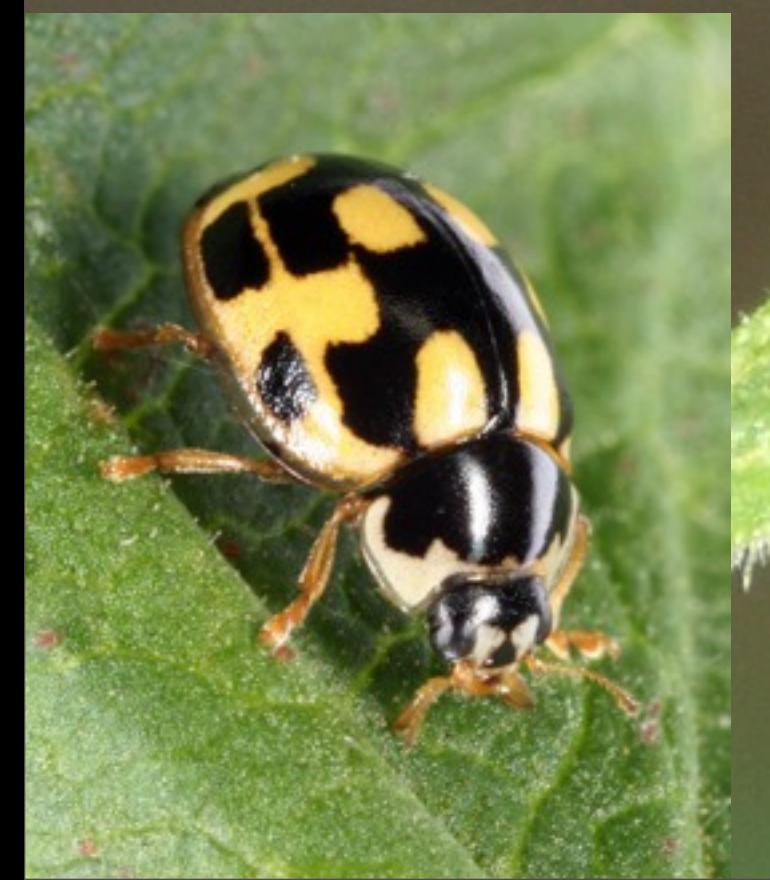

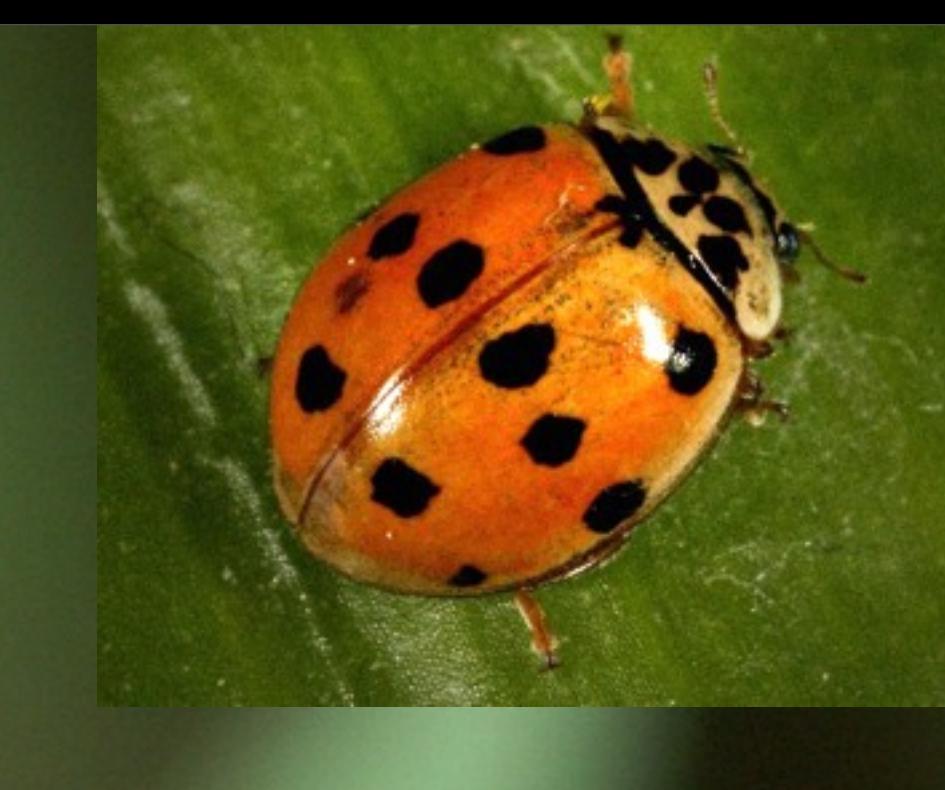

## Prédateur

## **Coccinelles**

The Marian Checker

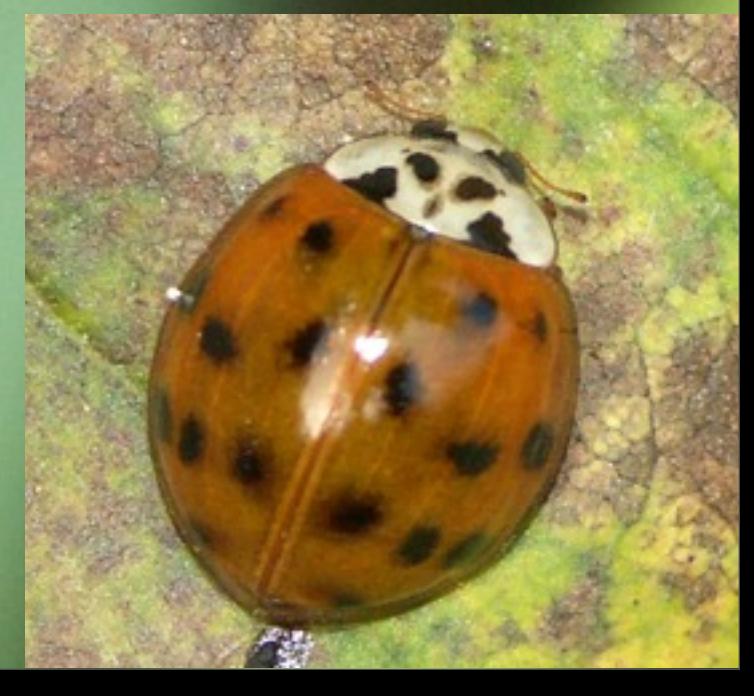

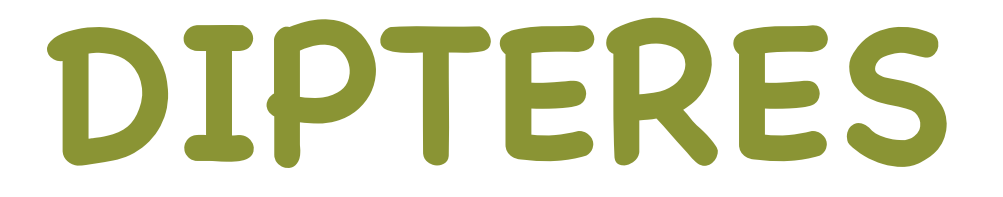

# Mouches, moustiques...

#### **Prédateurs**, **parasites**, **décomposeurs** et **ravageurs**

=> **17 ESPECES**

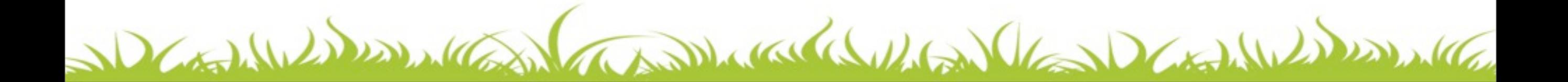

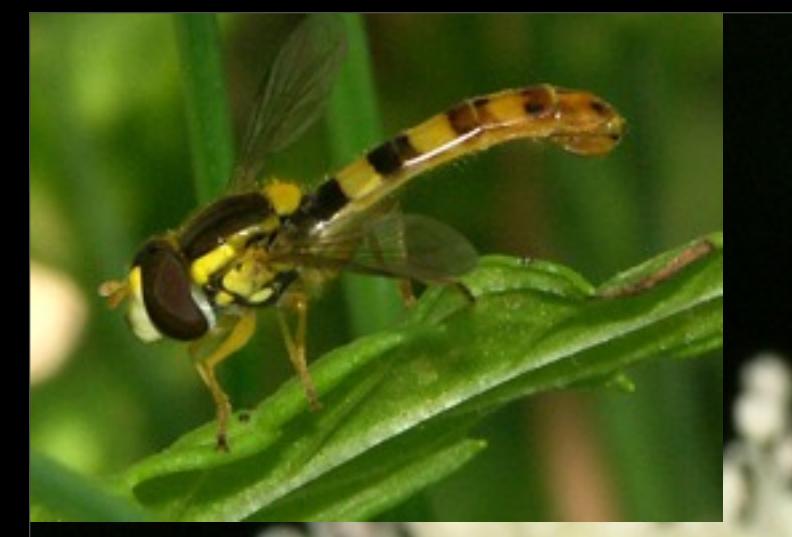

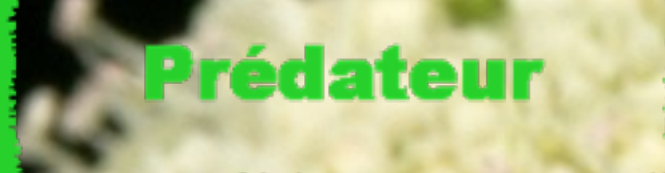

ollinisateu

P.

#### **Syrphes**

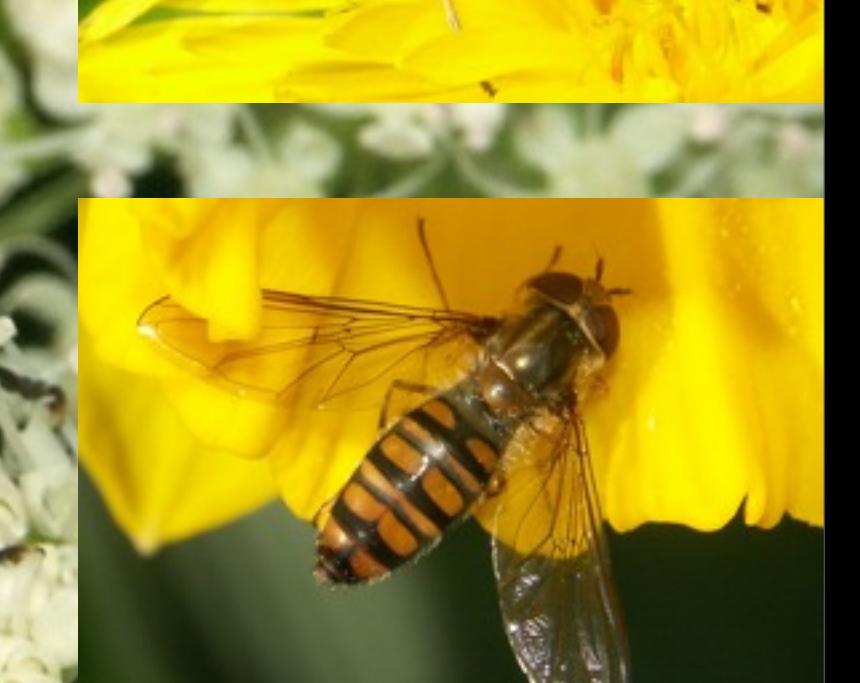

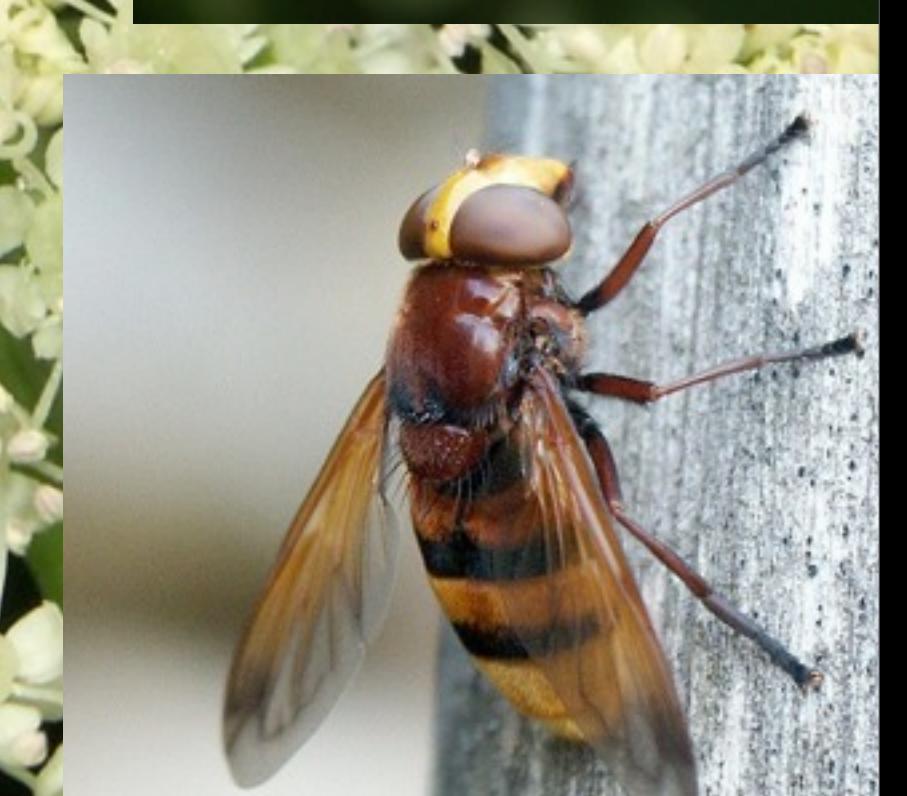

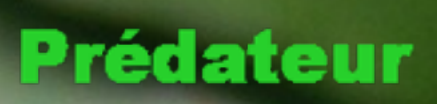

## **Tachinaire**

#### Pollinisateur

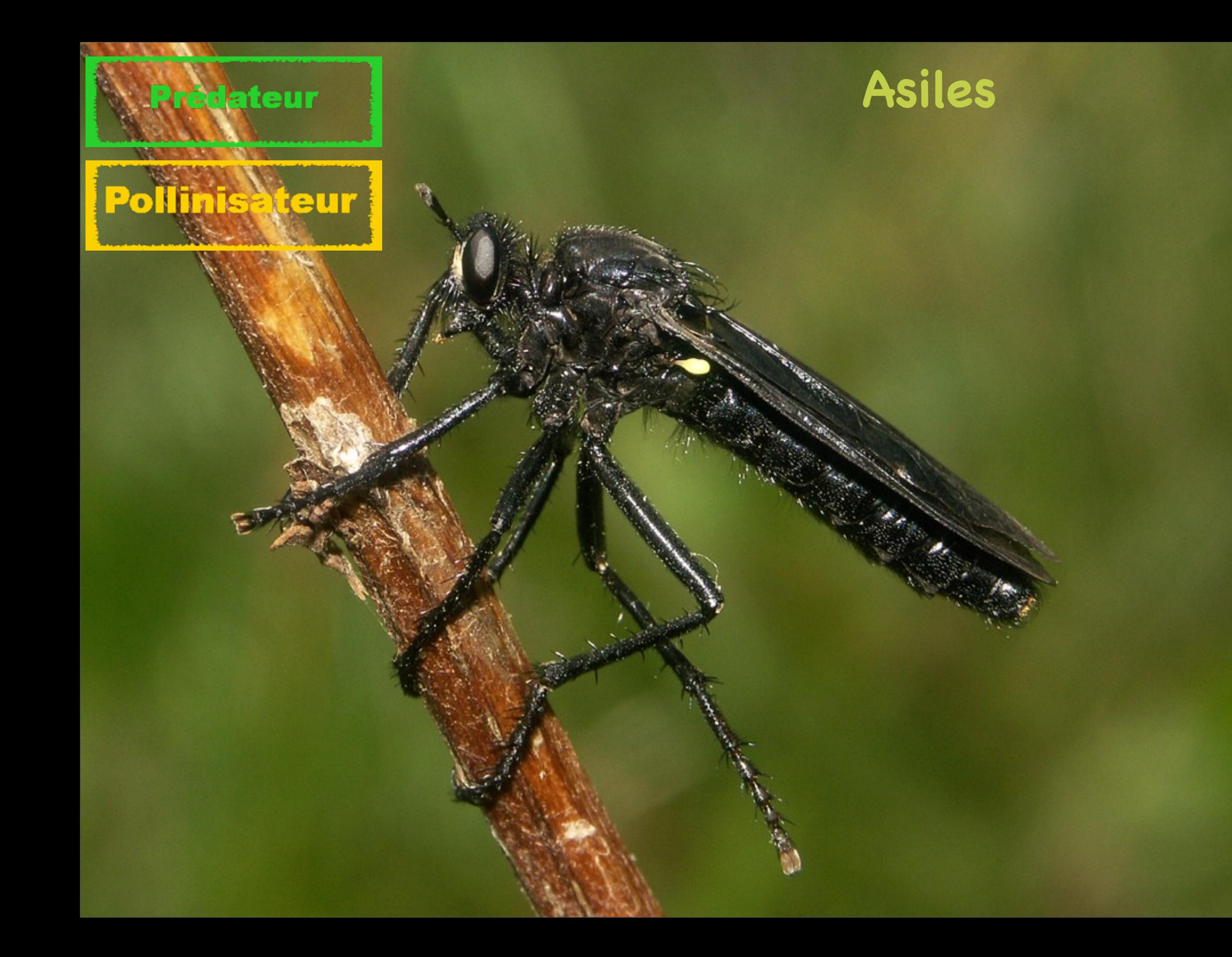
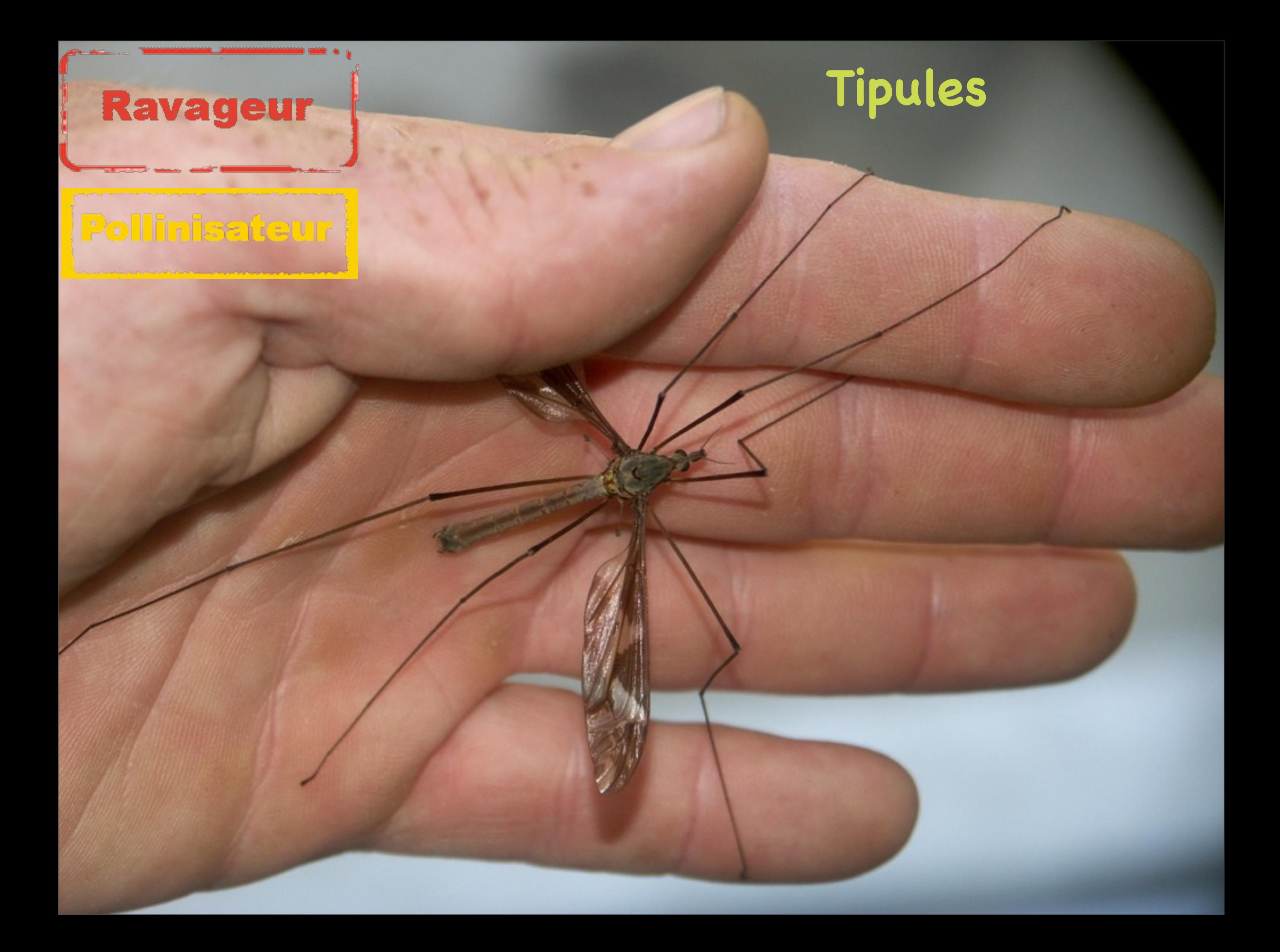

# **Autres ARTHROPODES**

# Araignées => **13 ESPECES**

Mille-pattes => **2 ESPECES**

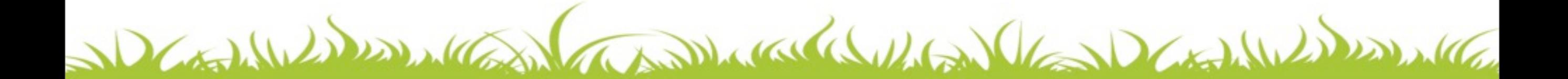

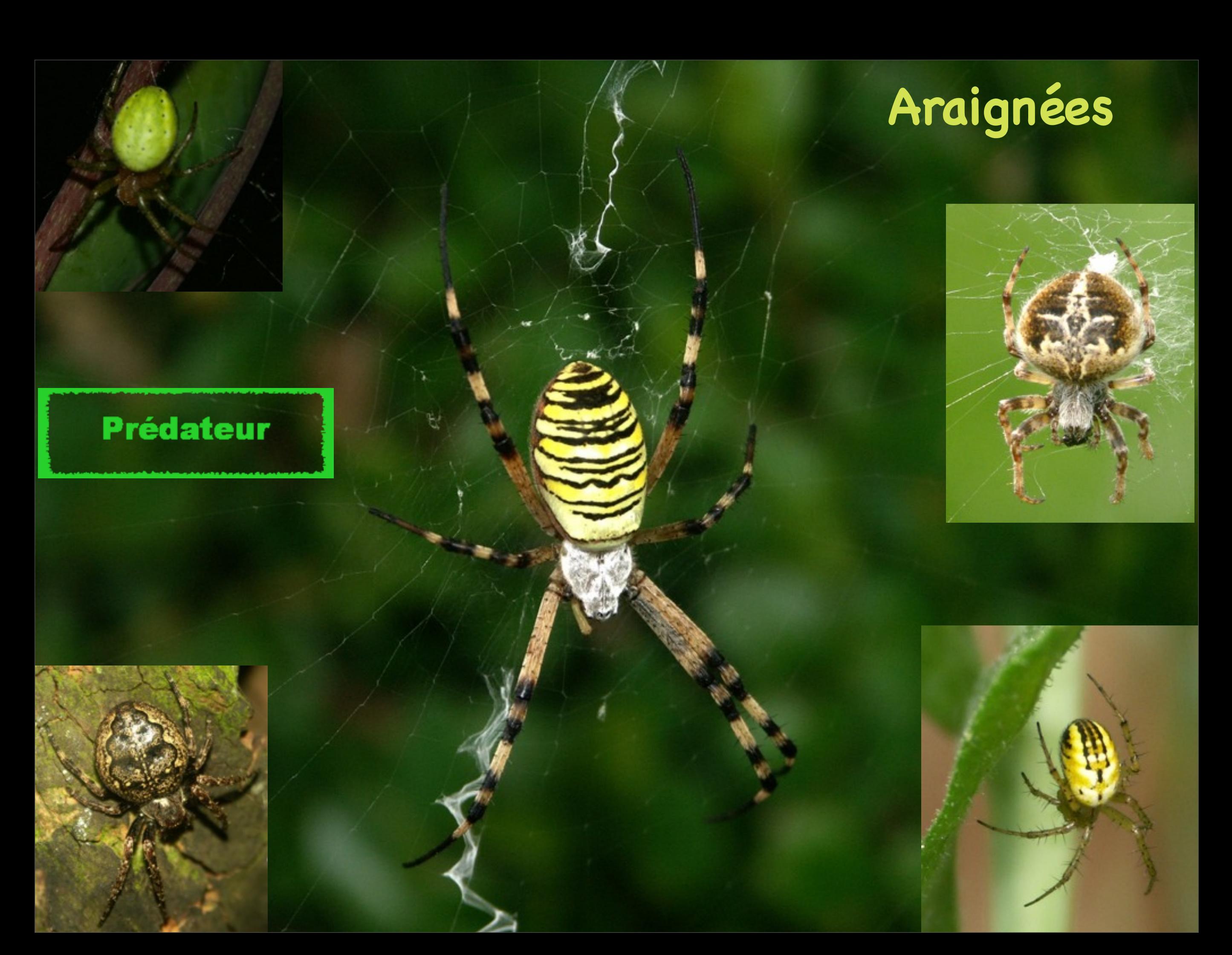

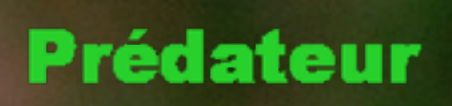

# **Araignées**

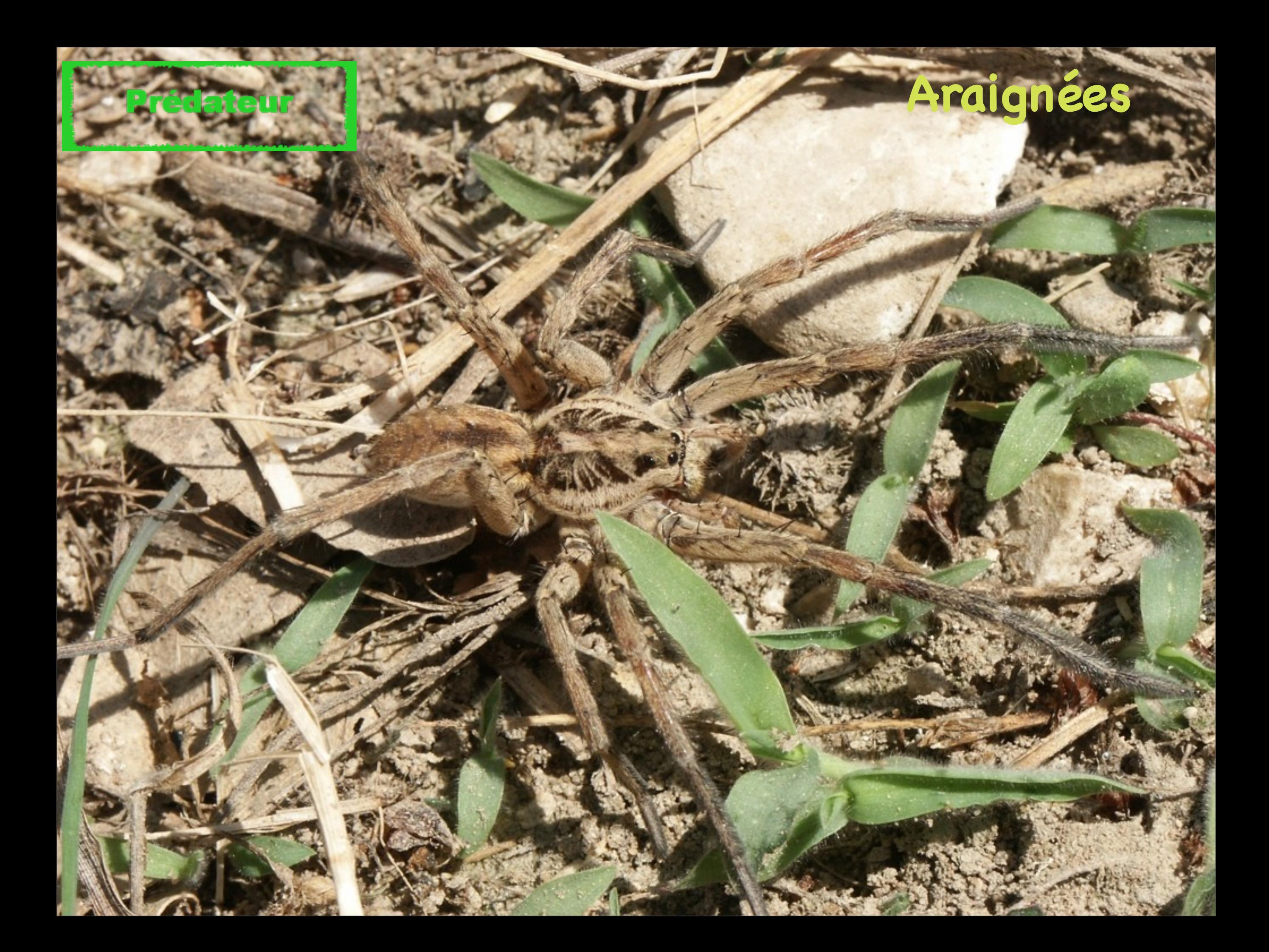

# **Favoriser cette biodiversité ?**

Daniel Contra 16 miles de 1960

# **Gestion des Espaces Verts à CHAPONOST**

Arrêt des pesticides ! **BRAV** 

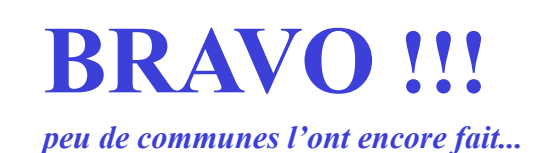

Maintien d'espaces de **refuges**

Maintien des **corridors**

Mise en **protection de zones**

**COLLECTION** 

### **Pour aller encore plus loin...**

Dauline The could be the Desilvance

**Favoriser cette biodiversité** par la **gestion** des **milieux**

Par le choix d'un **fleurissement** approprié, **ALIMENTATION**

Par la mise en place d'**habitats favorables**, **NIDIFICATION**

Par la **formation** des agents des espaces verts.

Called March Composition

=> Connaître et valoriser le **patrimoine** de la commune => Relayer auprès du **public**

Calledge

# **Des pistes pour une gestion favorable à la biodiversité**

**Connecter** les espaces entre eux (structures linéaires, en pas japonais),

**Retarder** et **limiter** le nombre de **fauches**,

Laisser des **zones** en **friche**,

Laisser le **bois mort** et les vieux arbres sur site,

Durand Dans

# **Un fleurissement adapté**

### Choisir des **plantes indigènes**,

#### **Diversifier** les espèces plantées (plantes à fleurs et graminées),

### Favoriser les **associations végétales**.

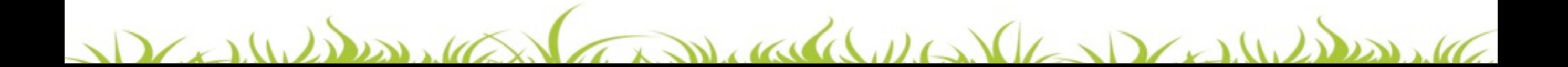

# **Apporter de l'habitat**

#### Installer des **nichoirs**,

#### Laisser un **couvert végétal** permanent (ex : lierre),

#### **Espaces en friche** et **bois mort**.

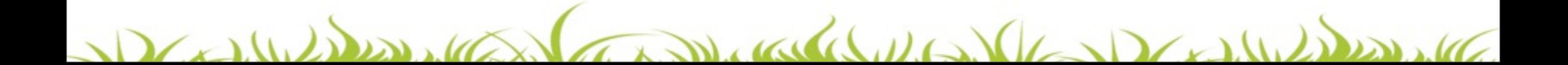

## **Formation des agents**

Sur les **alternatives** aux **pesticides**,

la lecture des **plantes bio-indicatrices**,

la **gestion** des **ressources** et des **déchets**,

College De Marie 11

la **sensibilisation** et le **relai** auprès du grand public.

Valleder 160

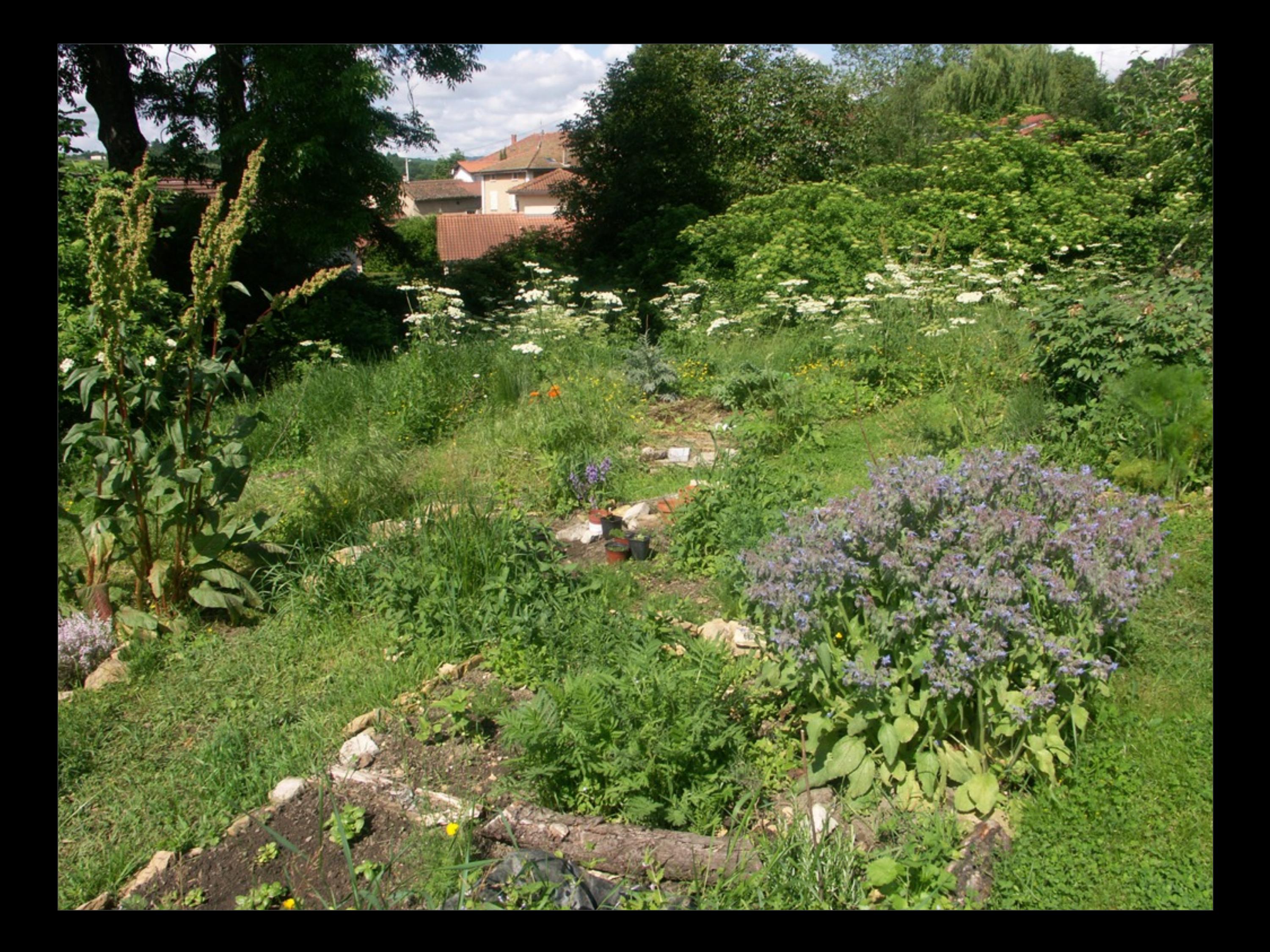

#### Nous vous remercions de votre attention...

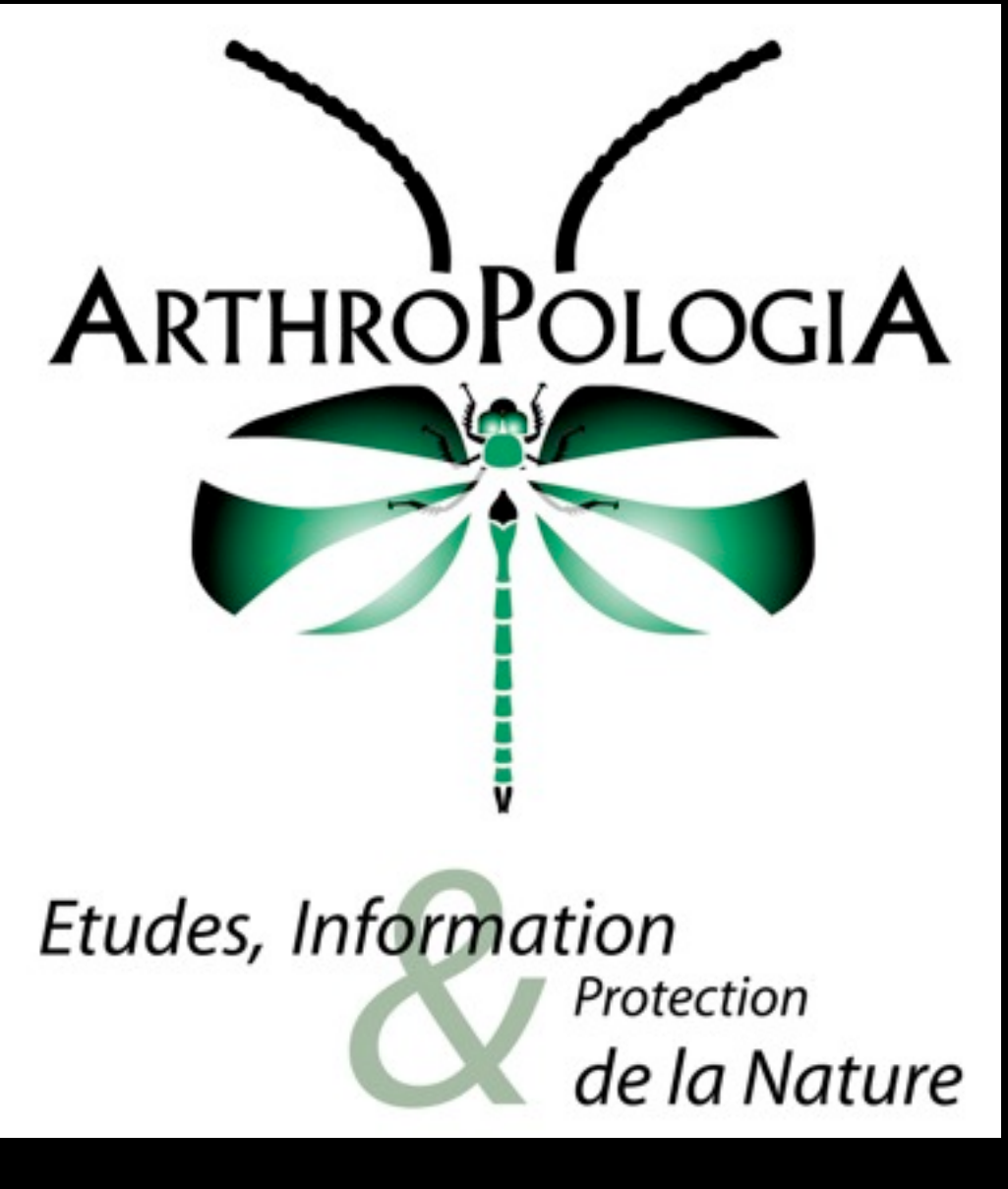

[www.arthropologia.org](http://www.arthropologia.org)

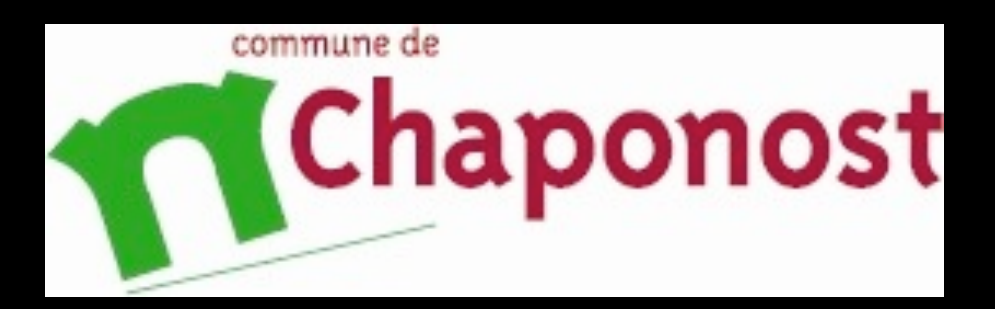

#### [www.mairie-chaponost.fr](http://www.mairie-chaponost.fr)

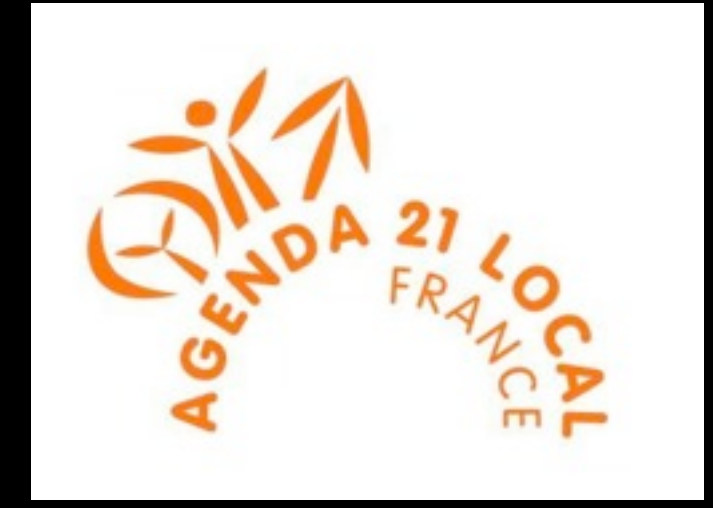